**Chapter 1, Getting Started with d3.js**

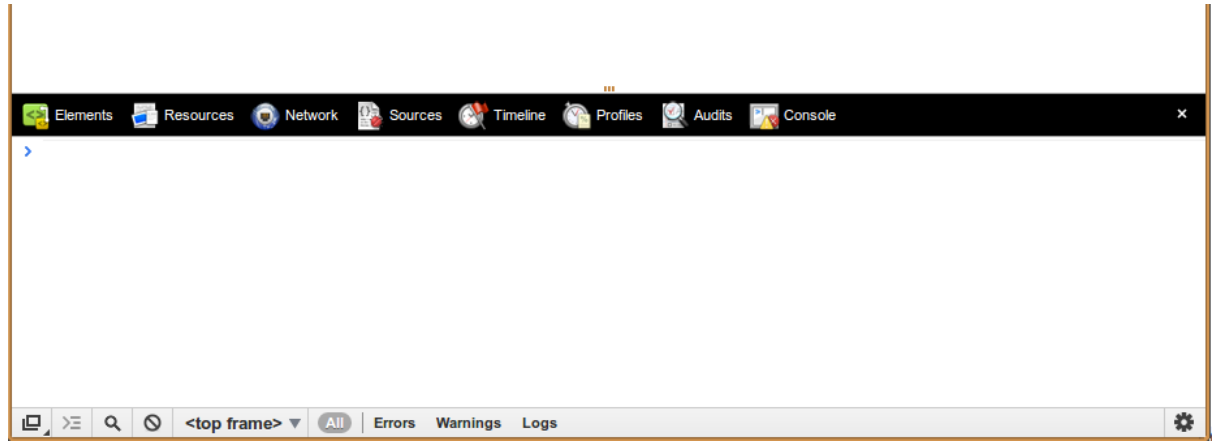

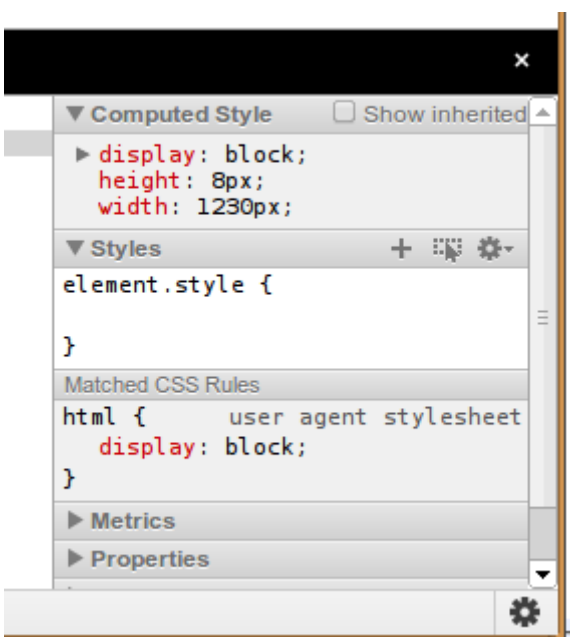

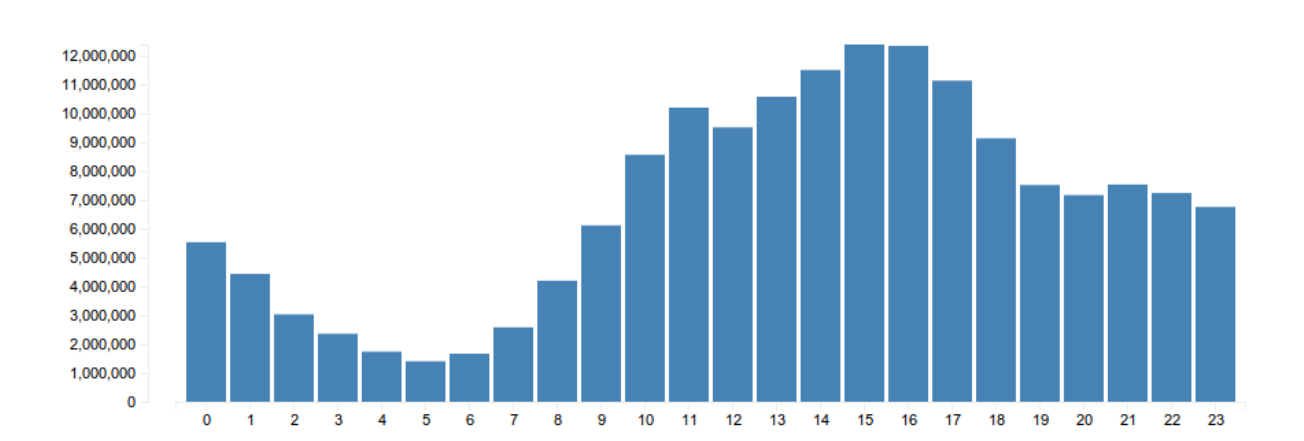

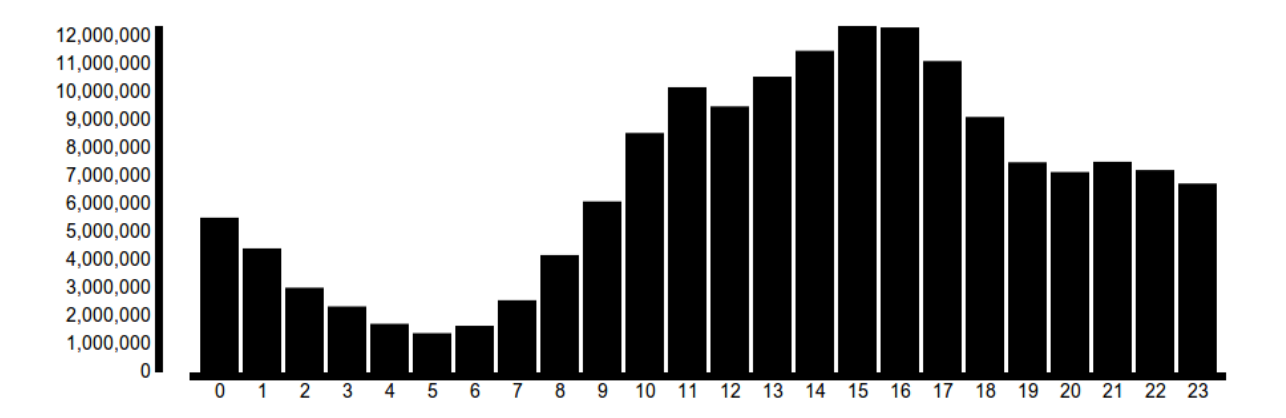

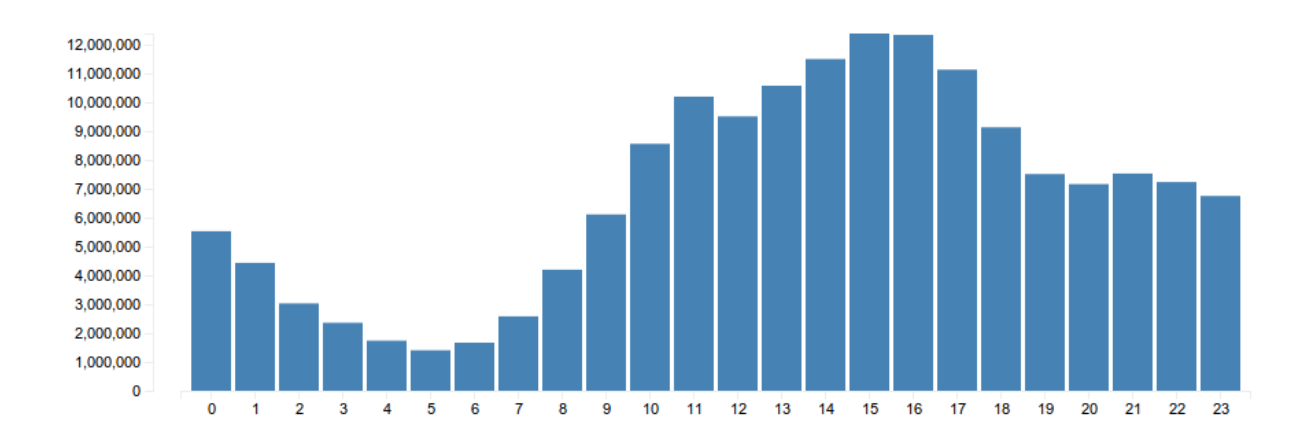

## **Chapter 2, A Primer on DOM, SVG, and CSS**

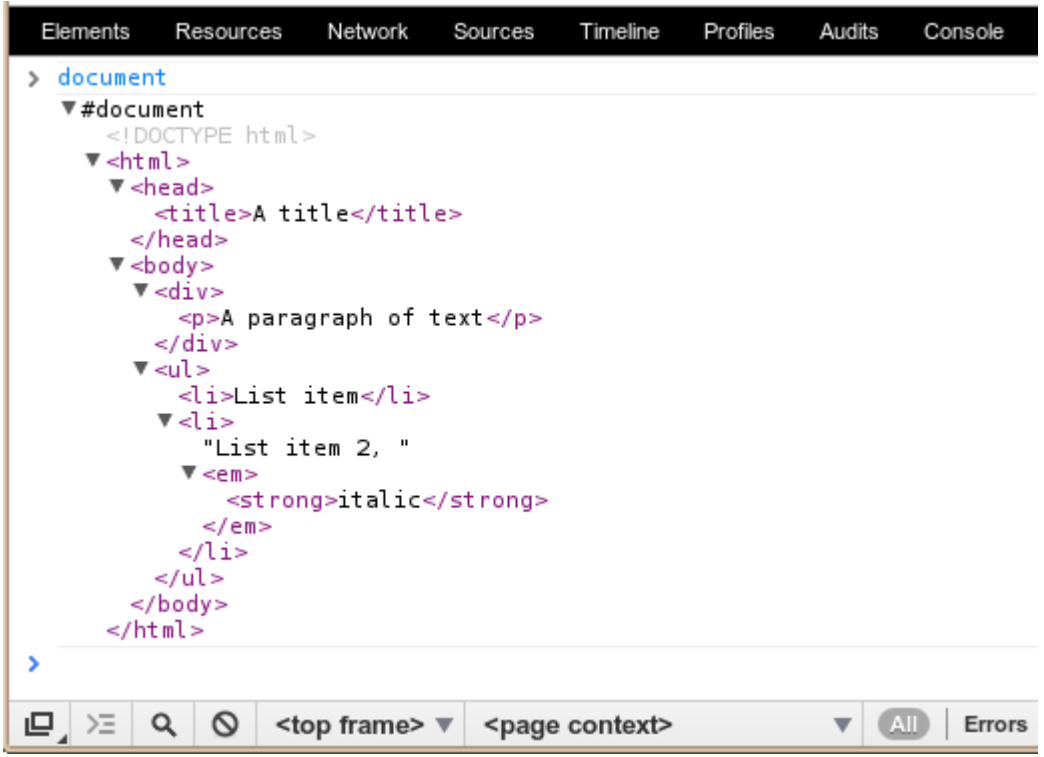

A picture!

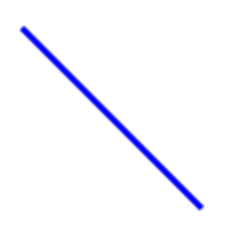

A picture!

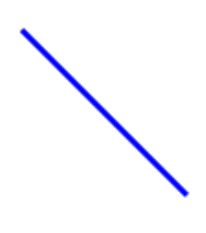

A picture!

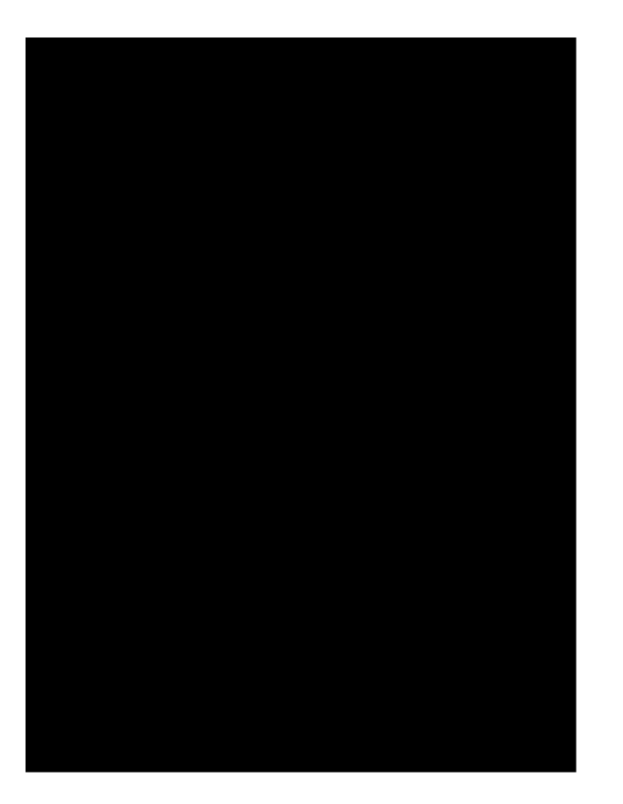

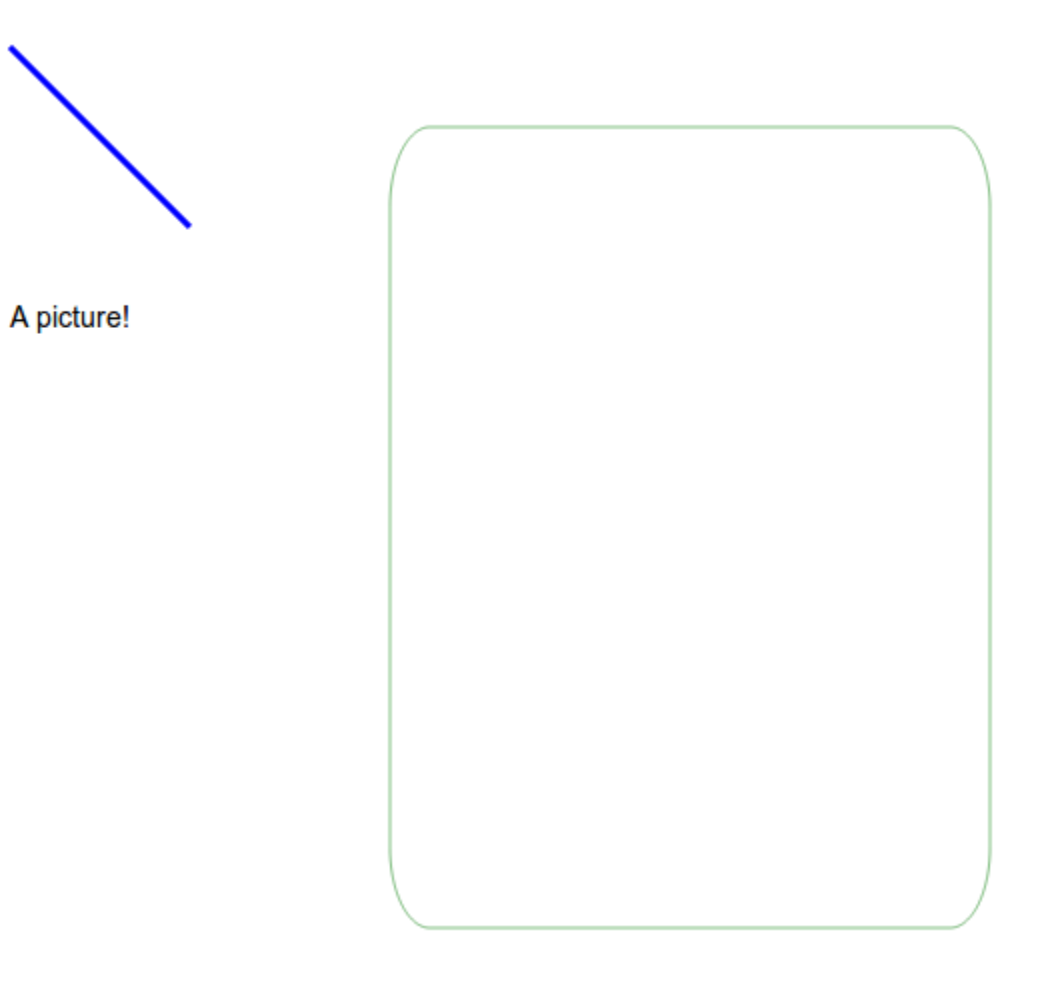

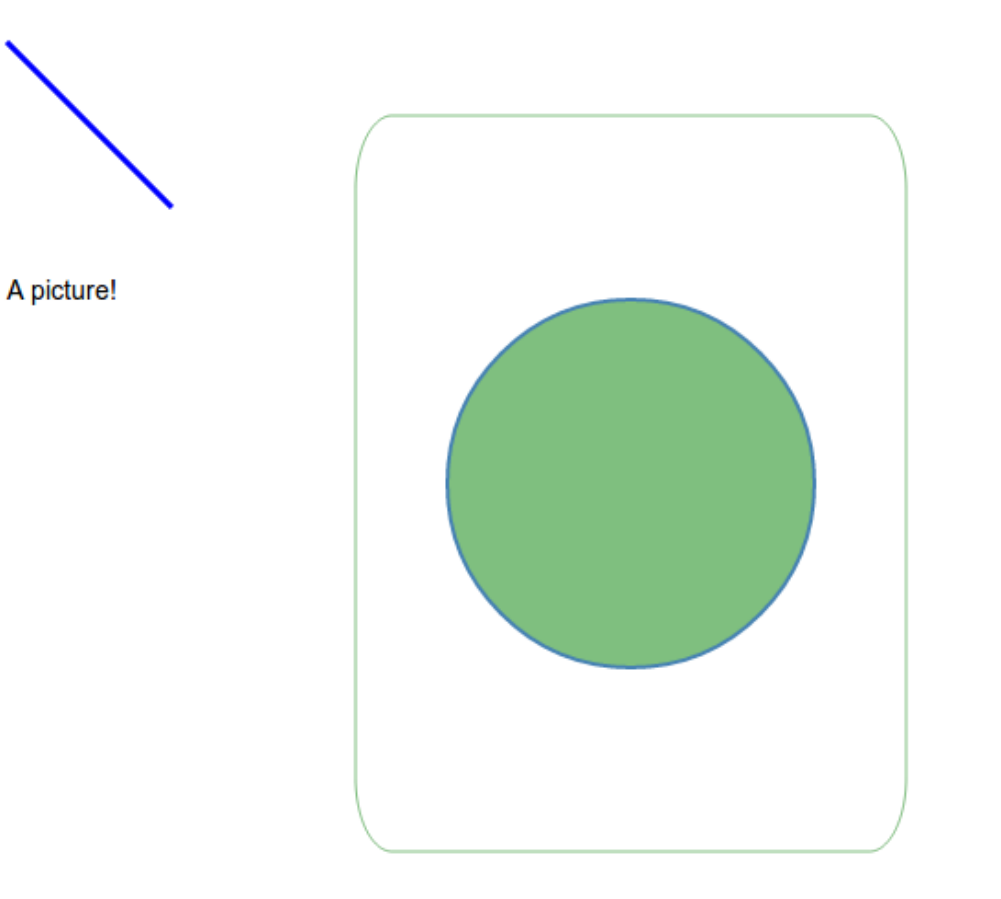

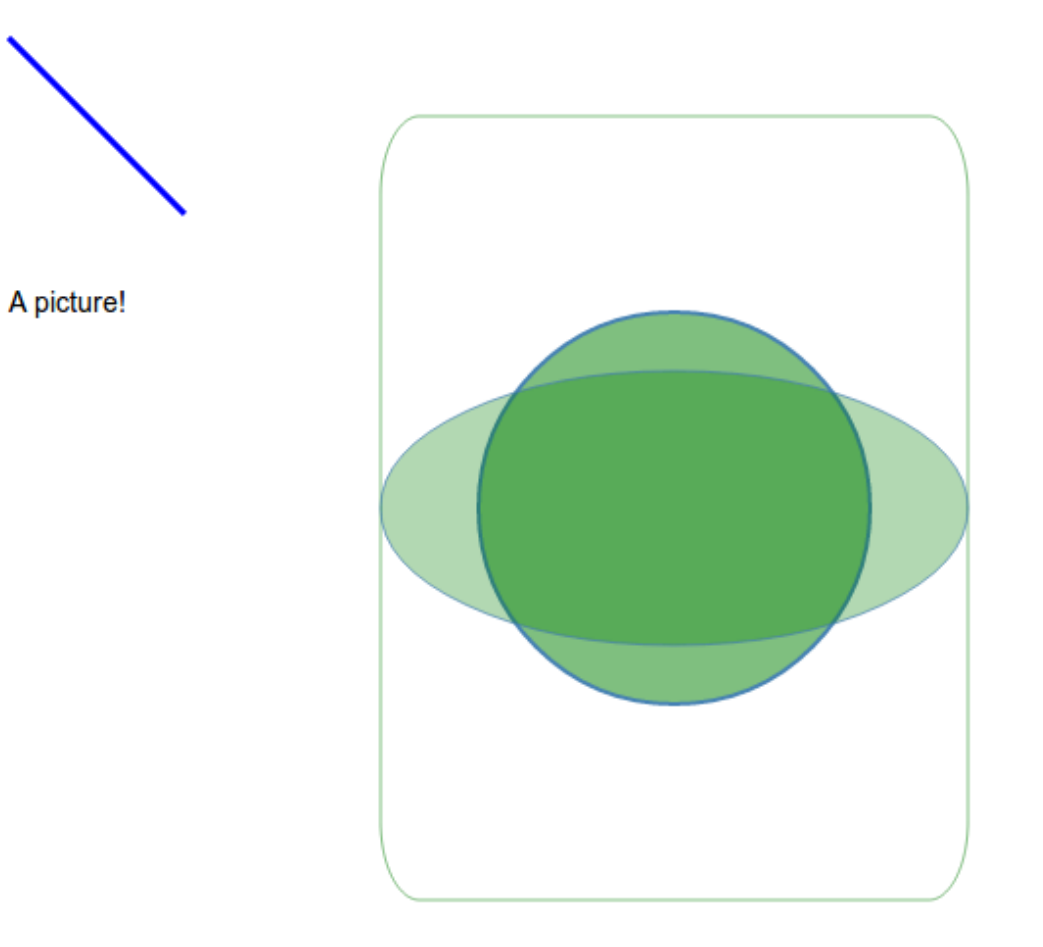

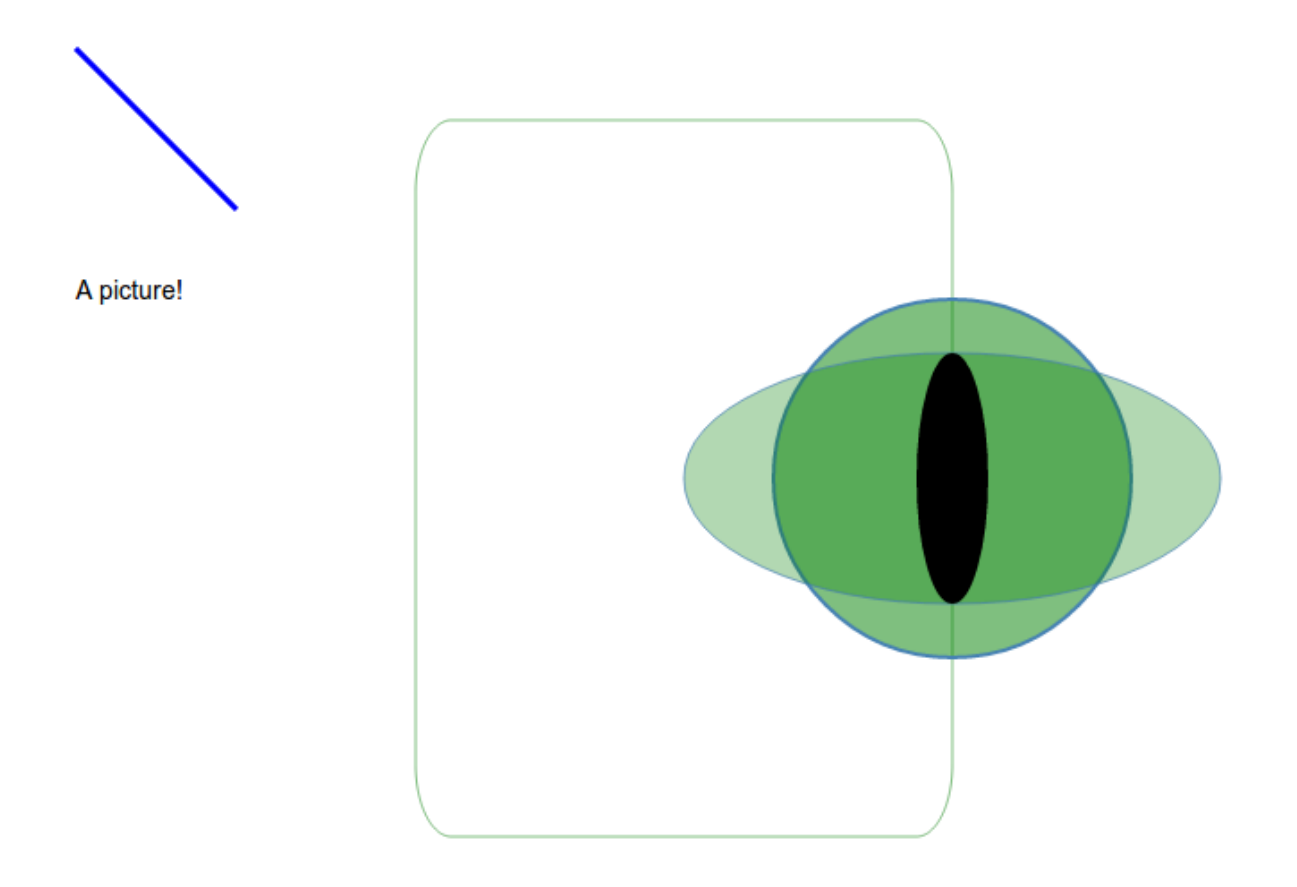

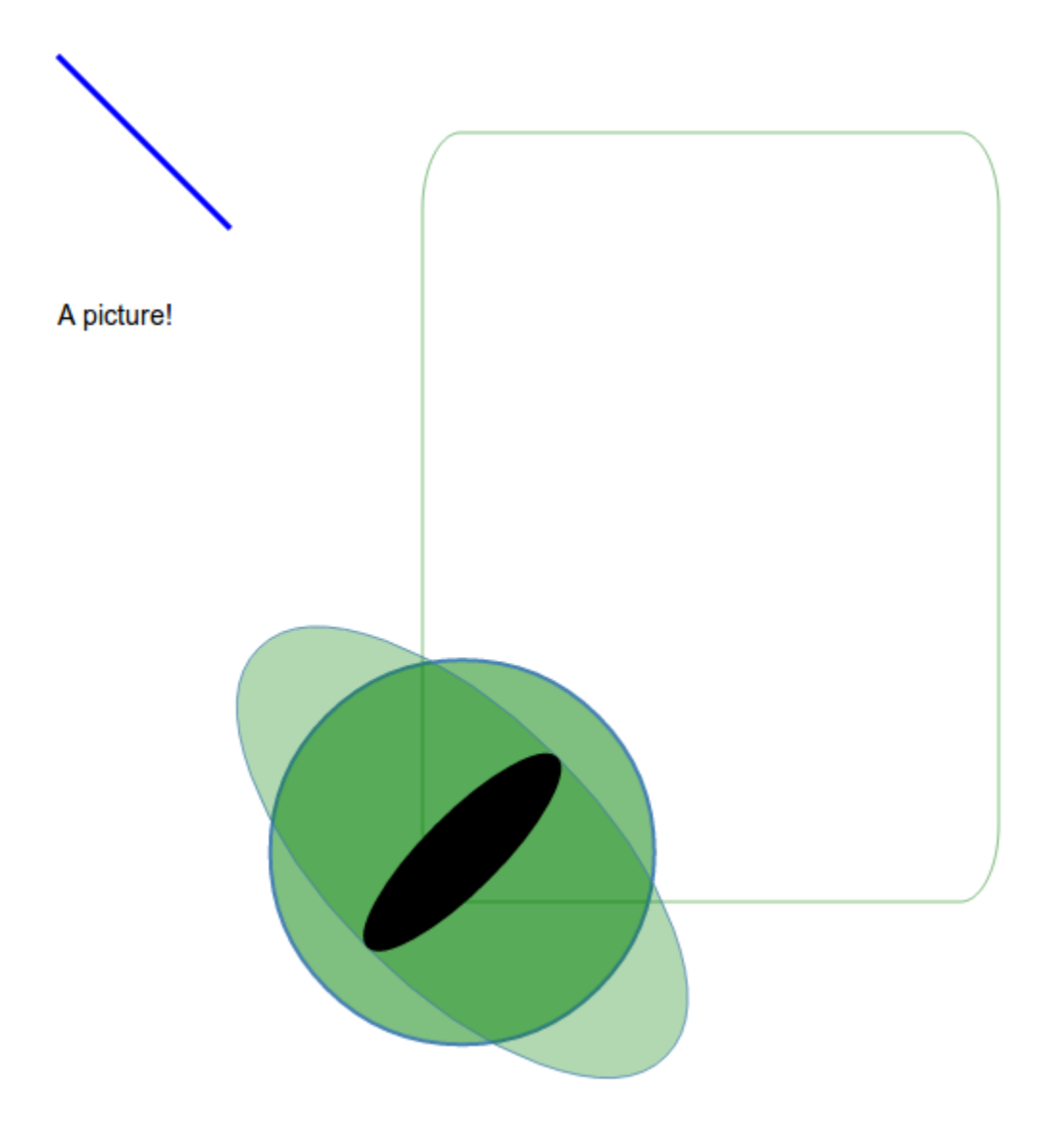

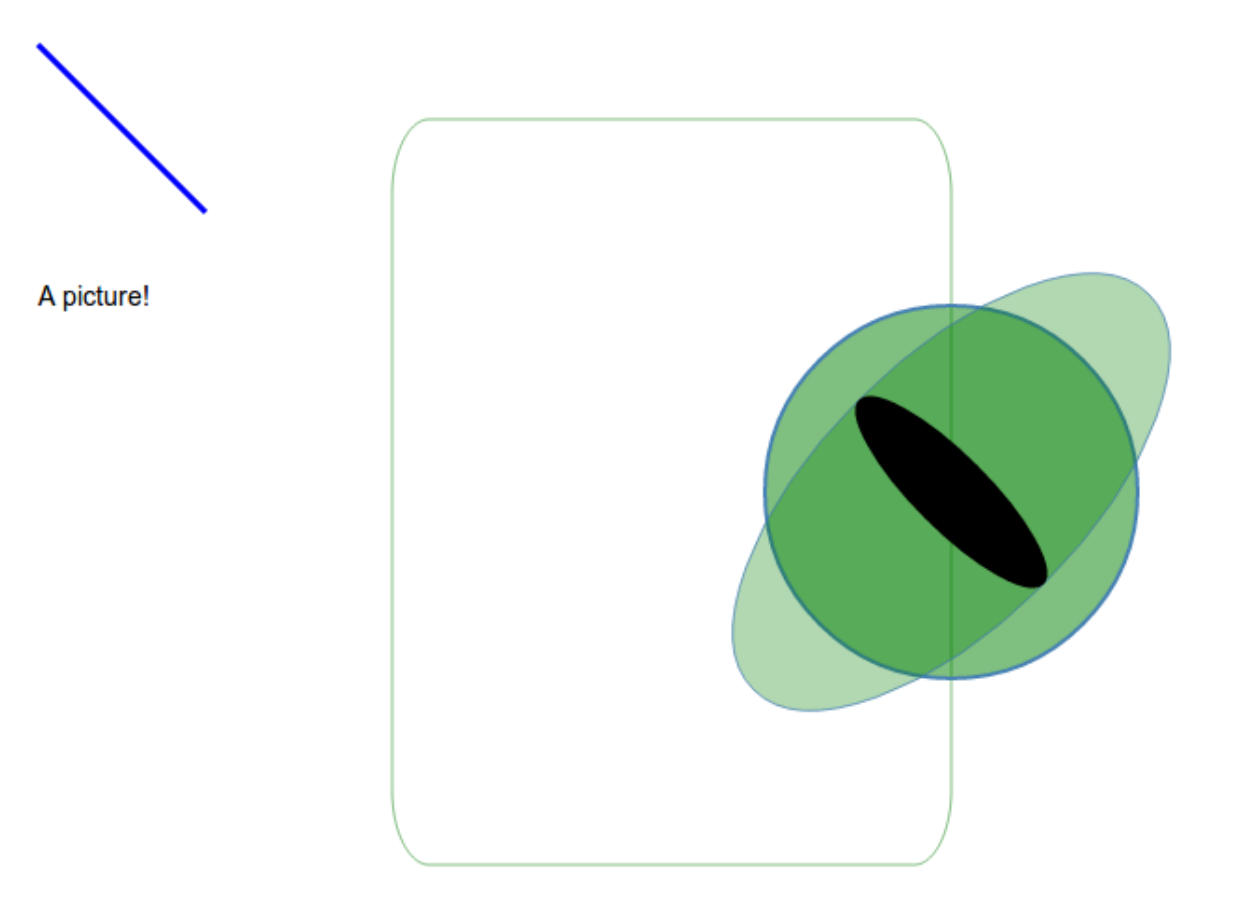

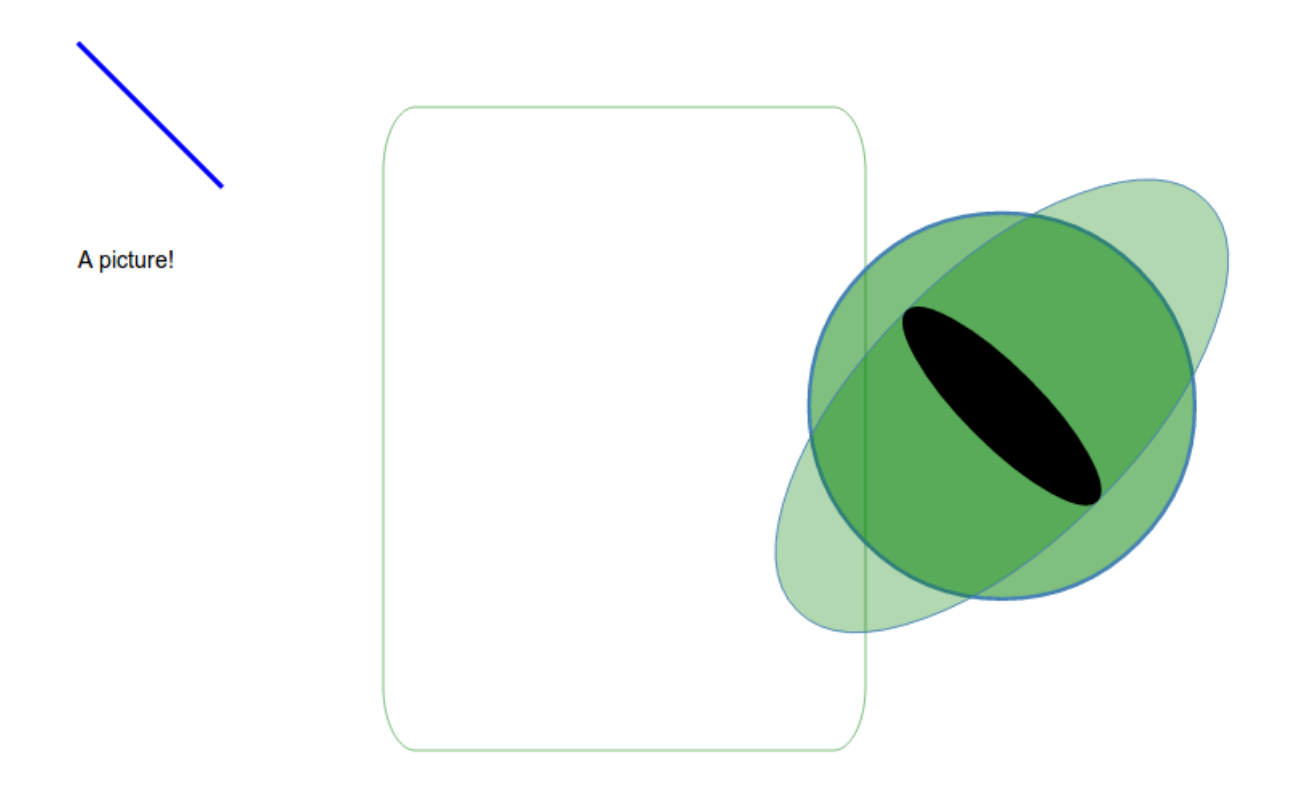

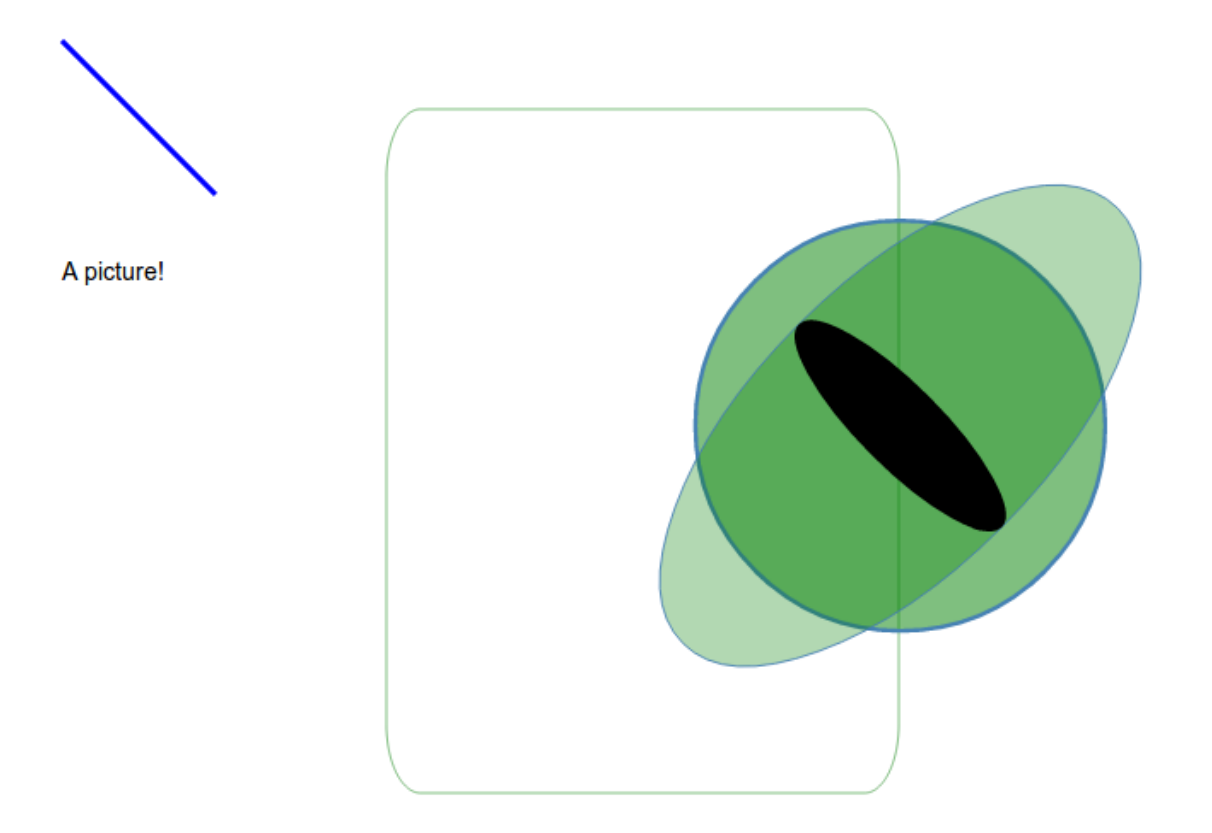

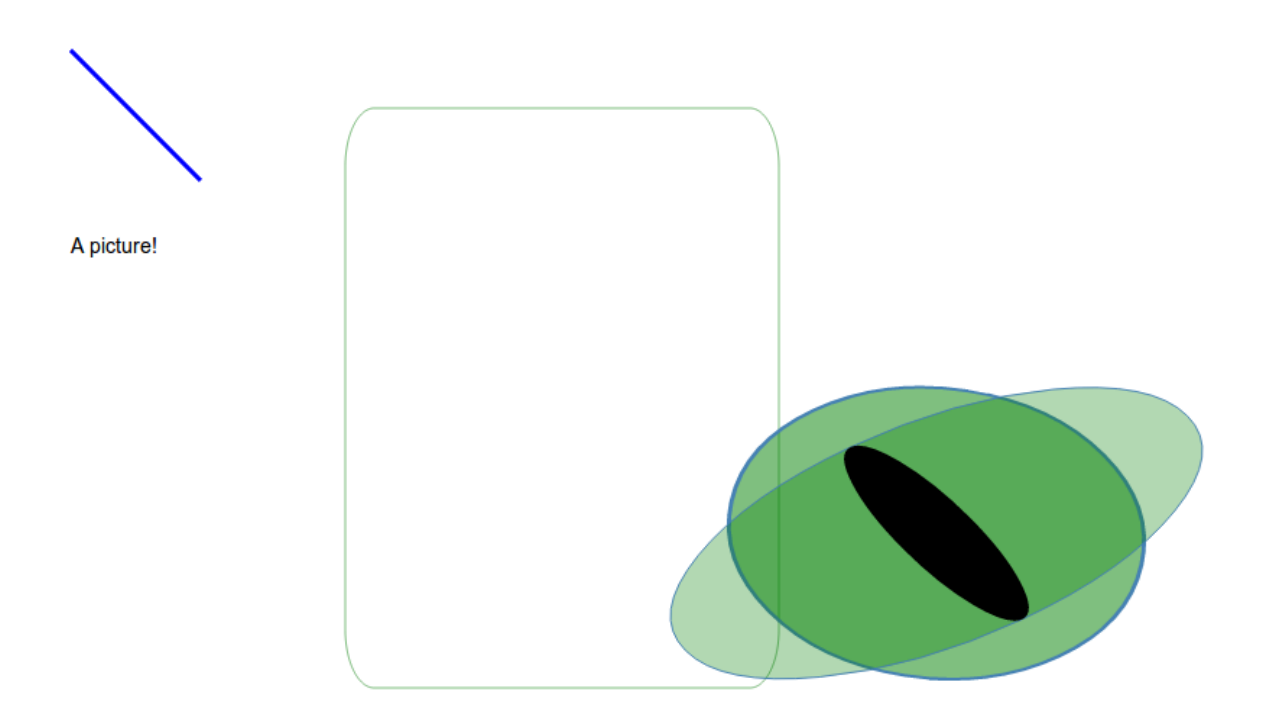

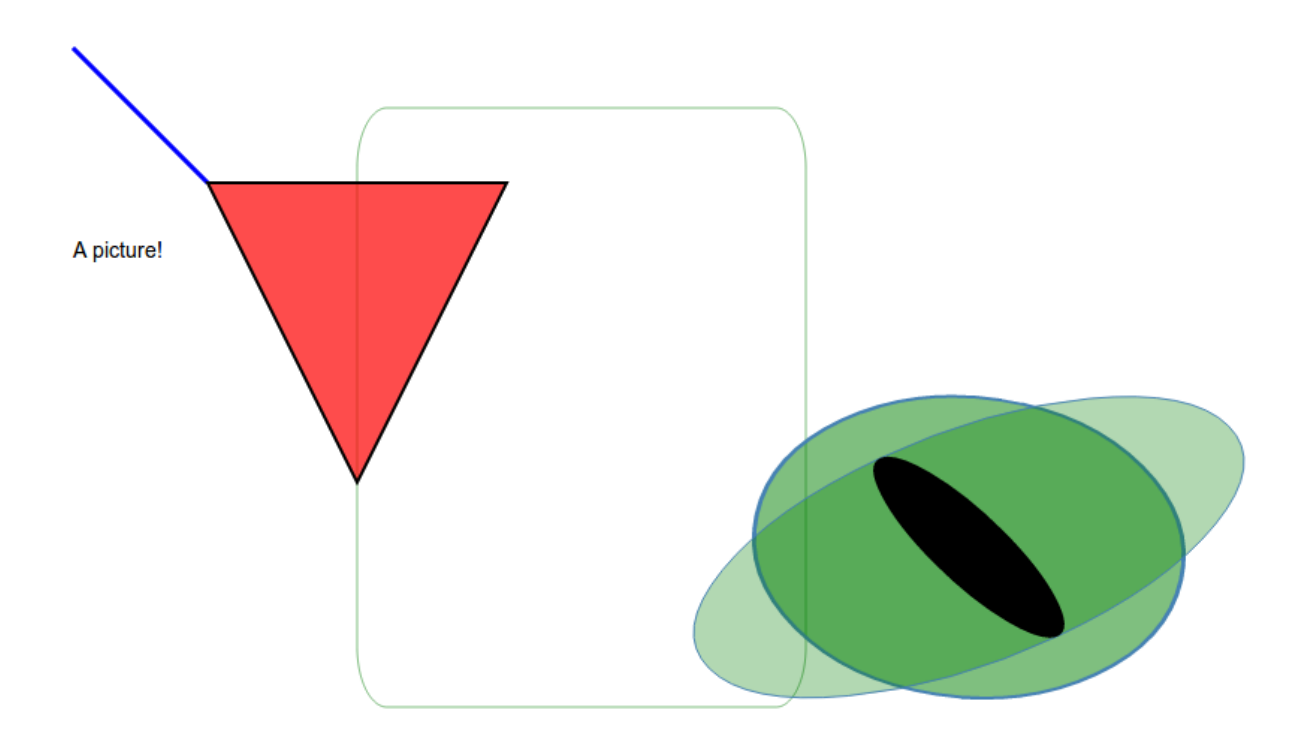

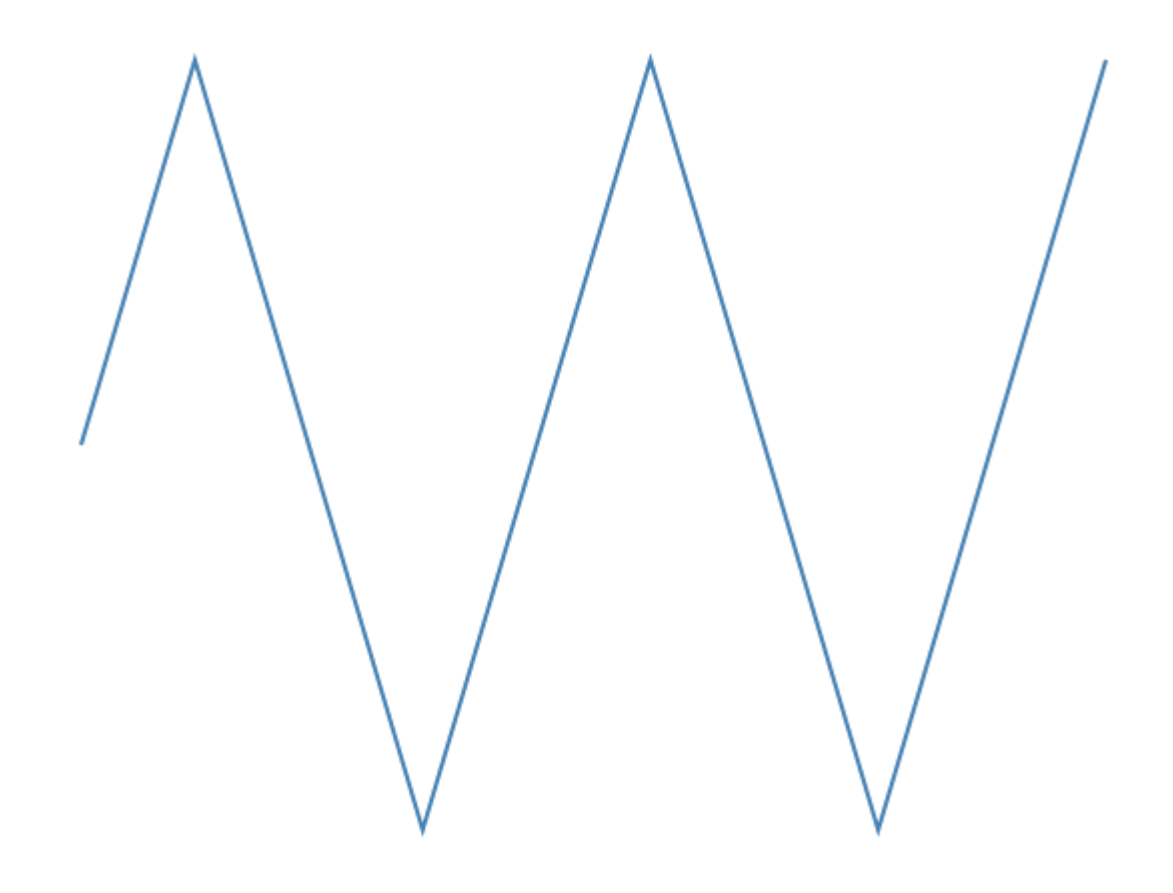

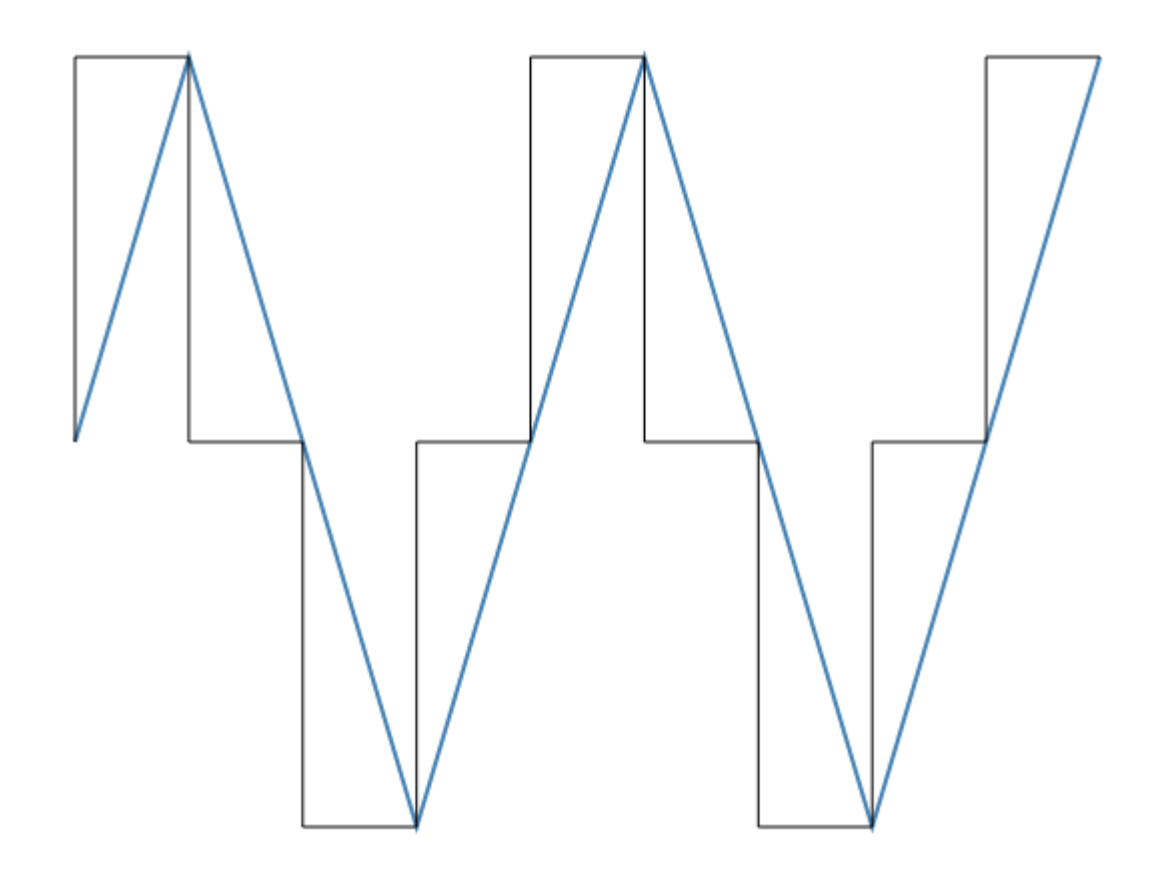

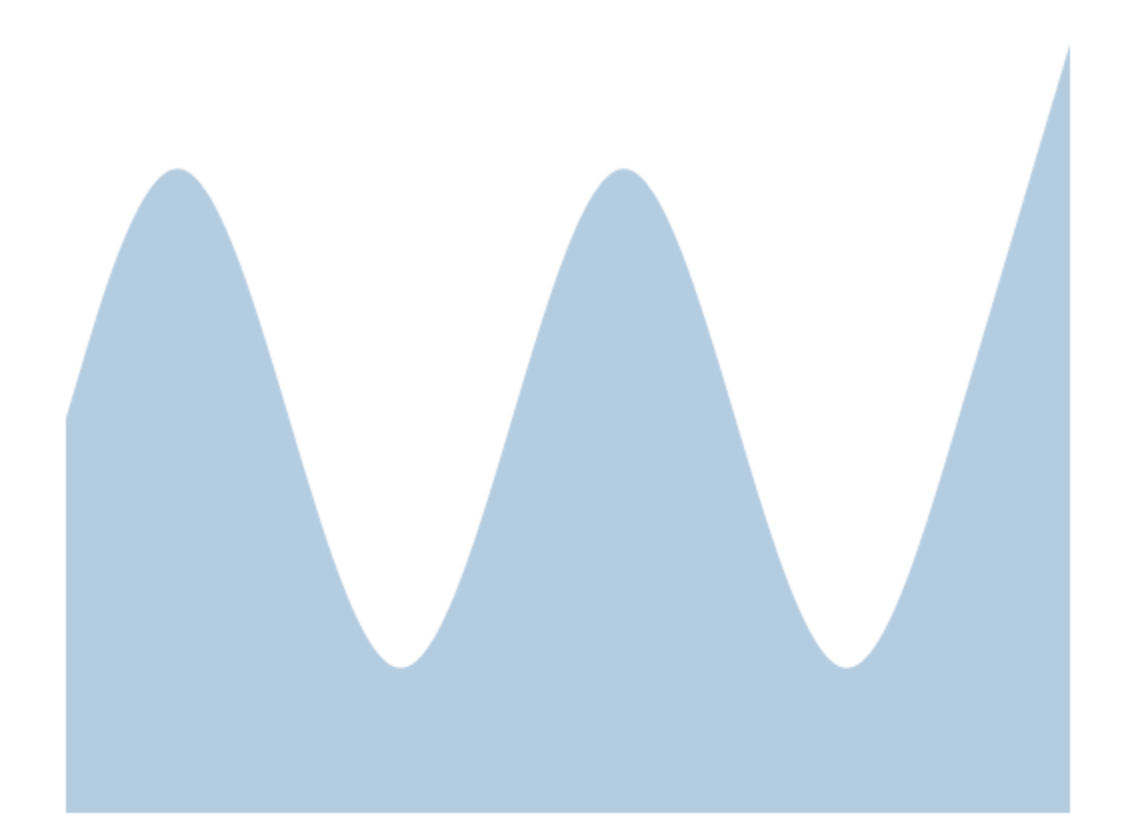

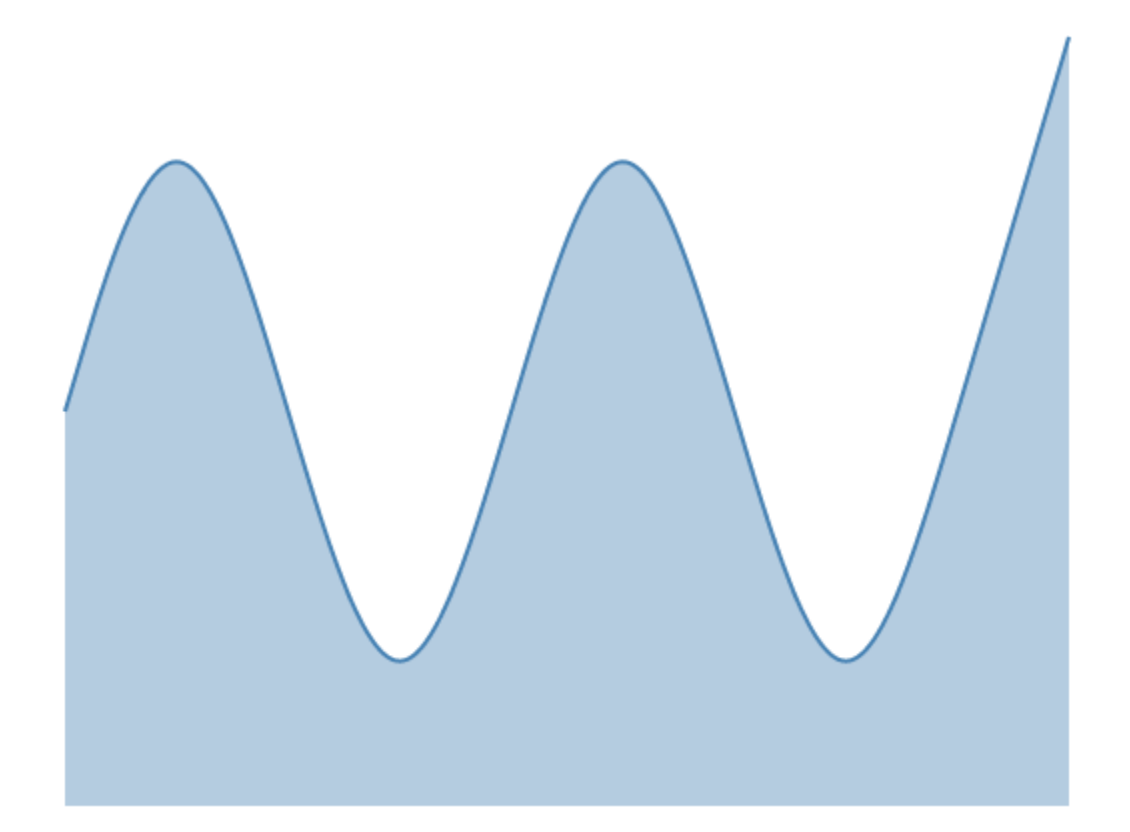

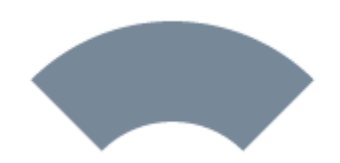

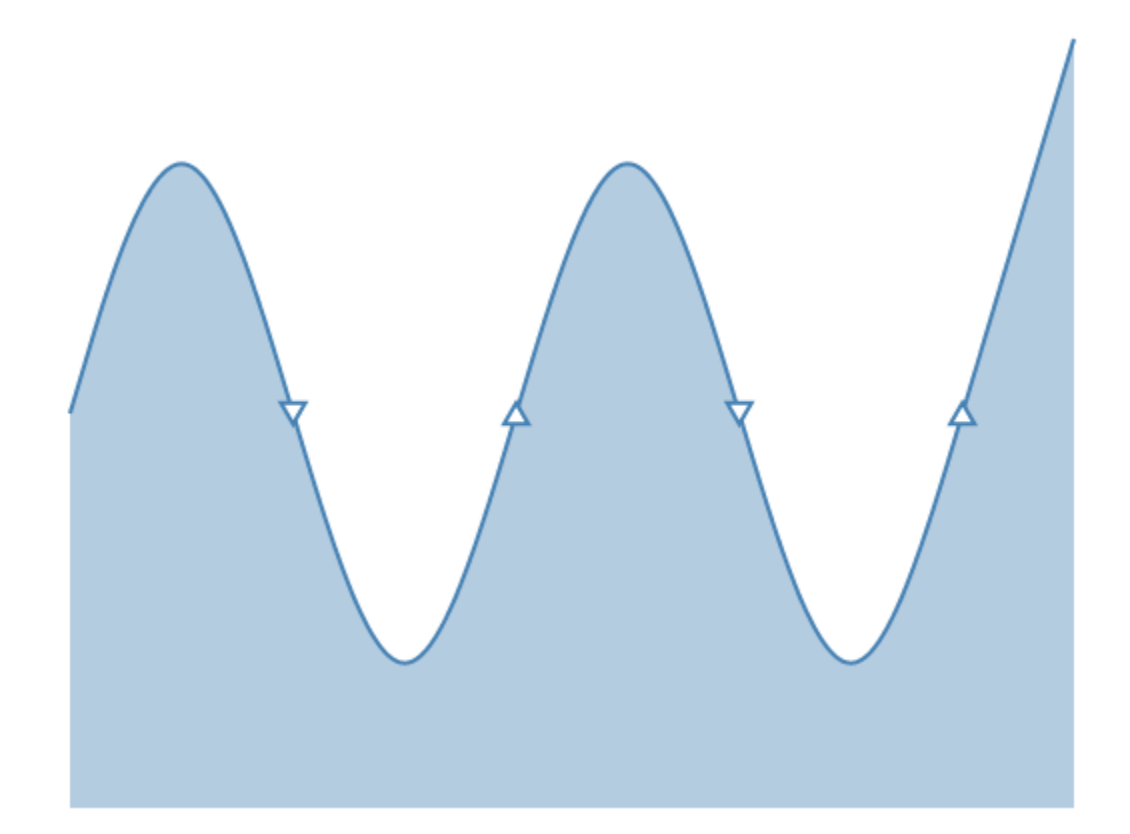

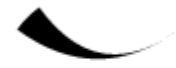

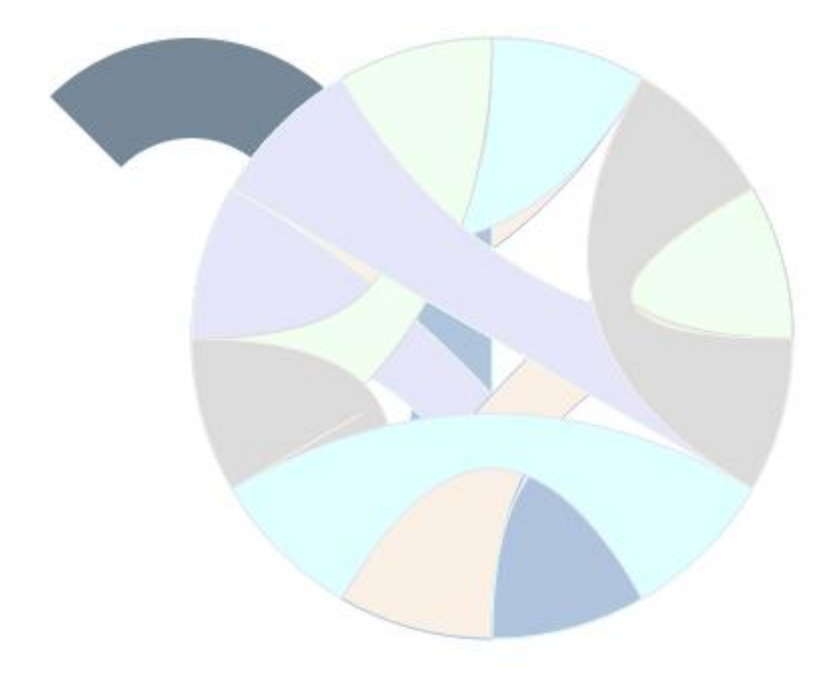

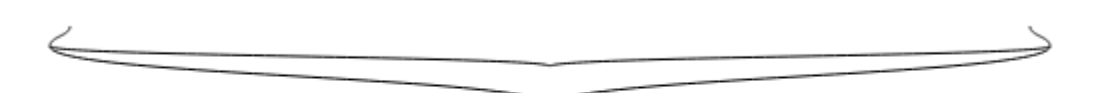

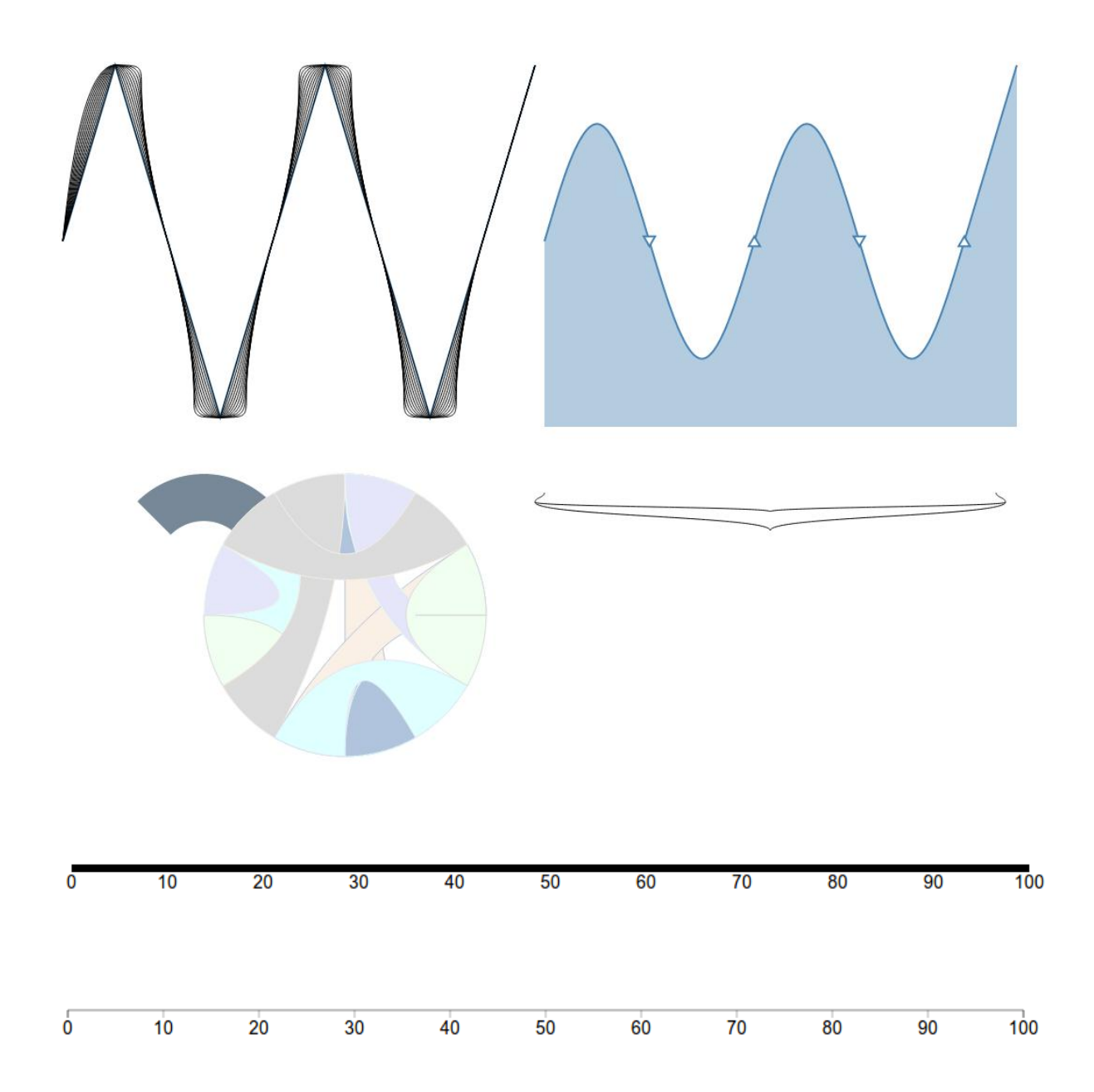

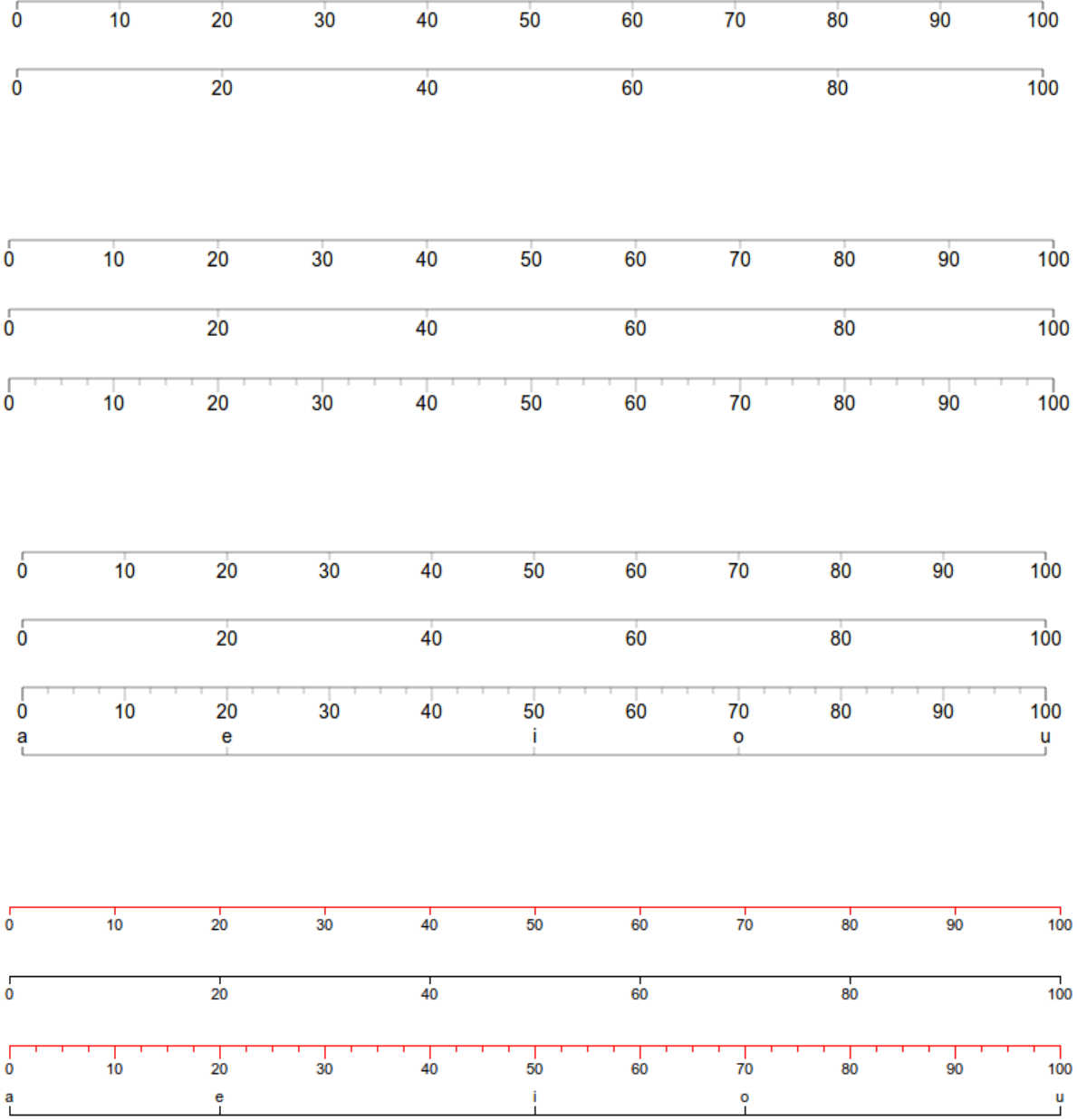

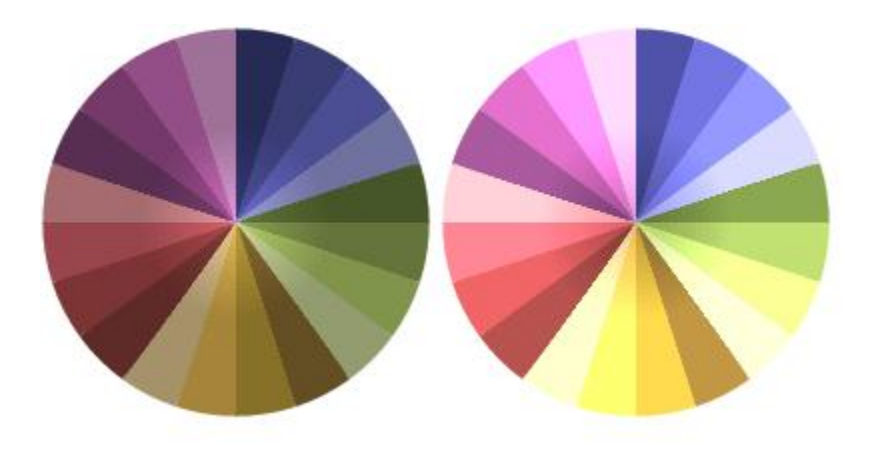

**Chapter 3, Making Data Useful**

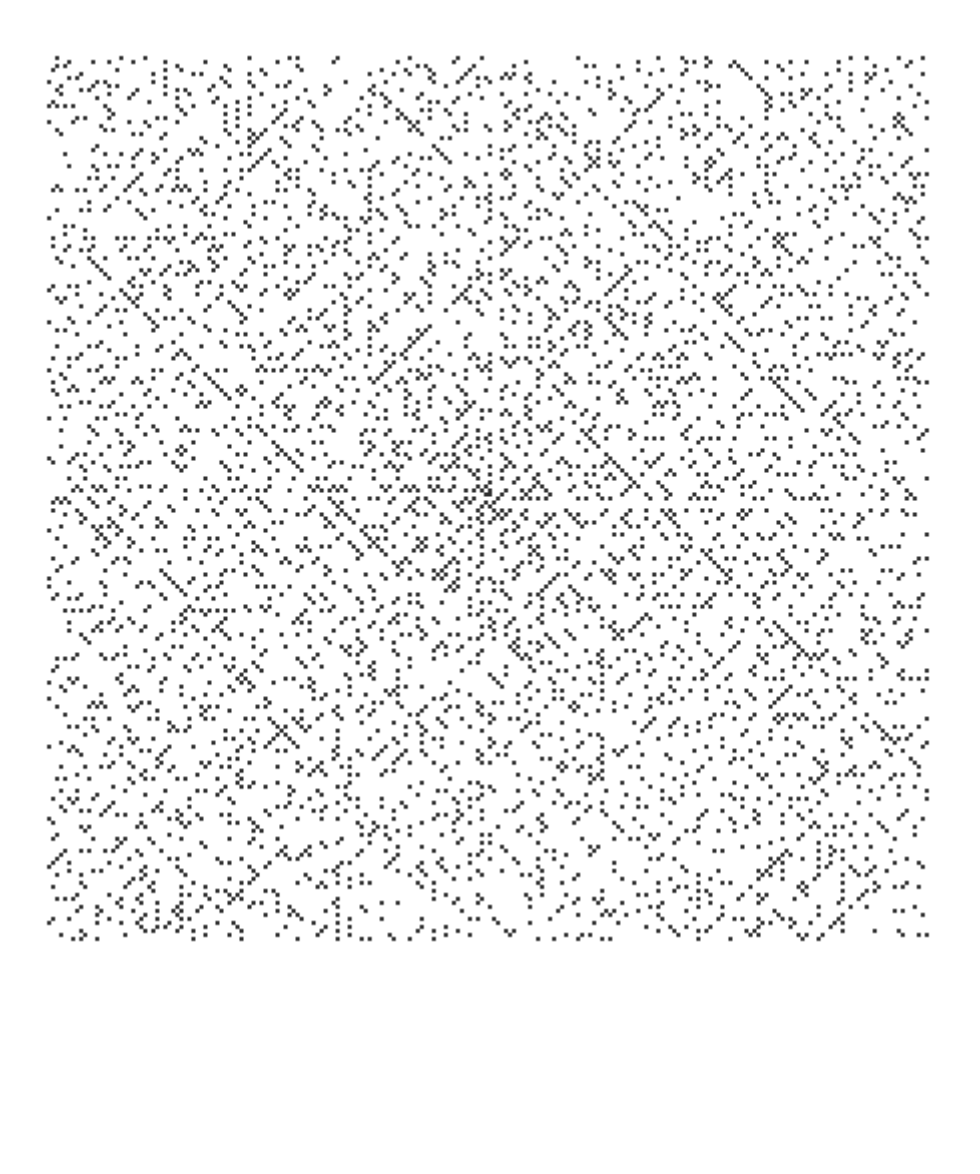

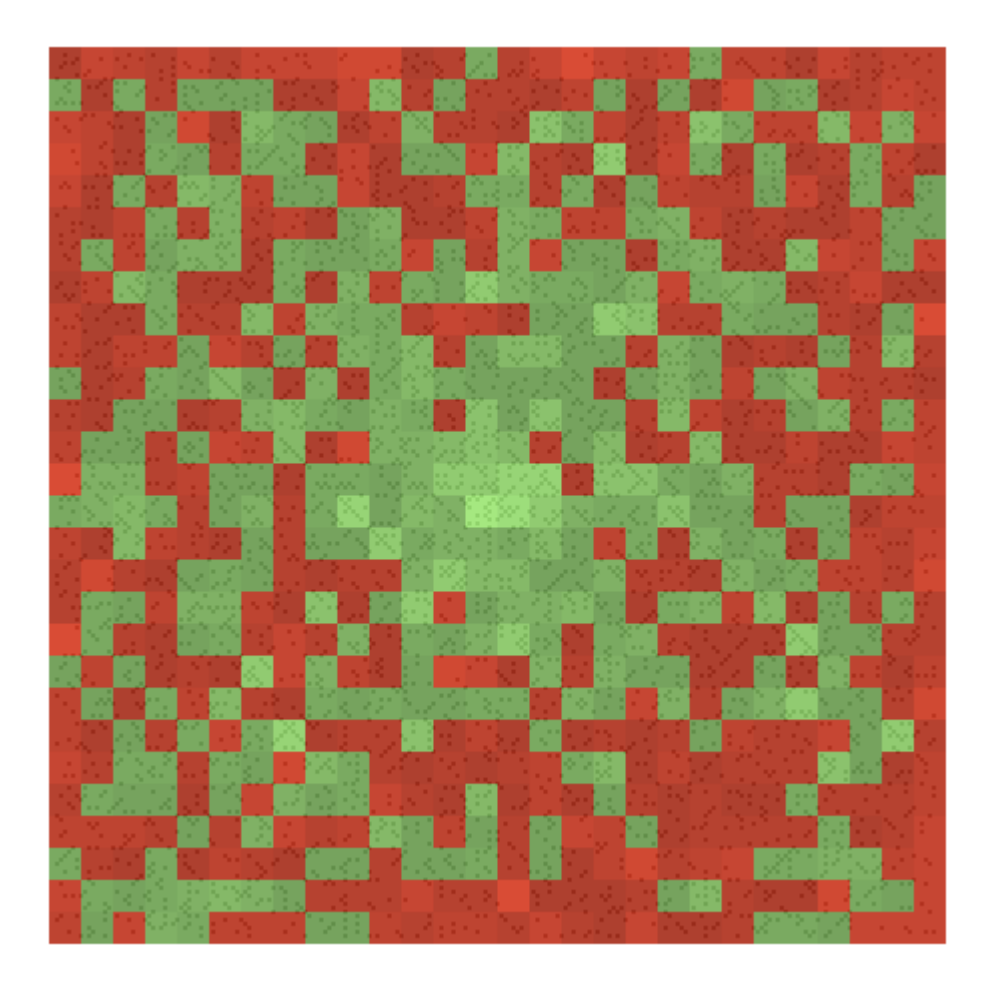

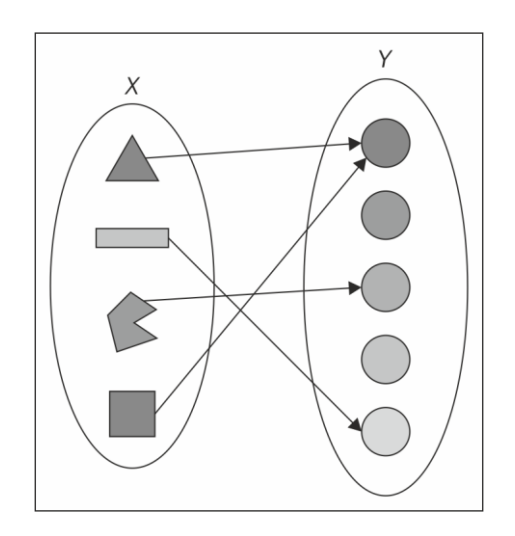

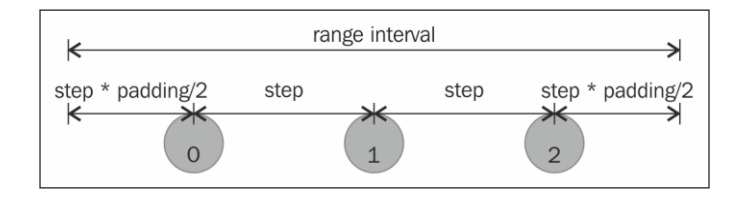

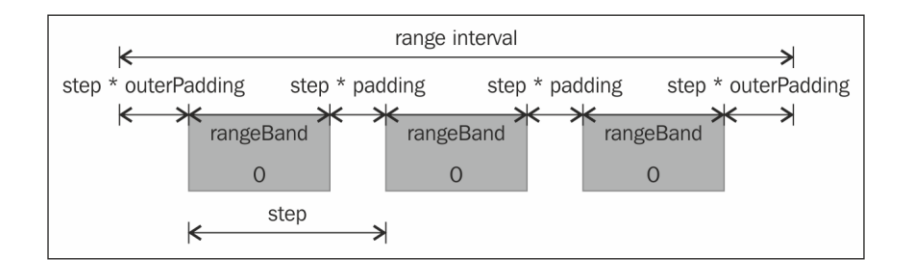

Mm Mm mm mm mm mm mm mm mm mm

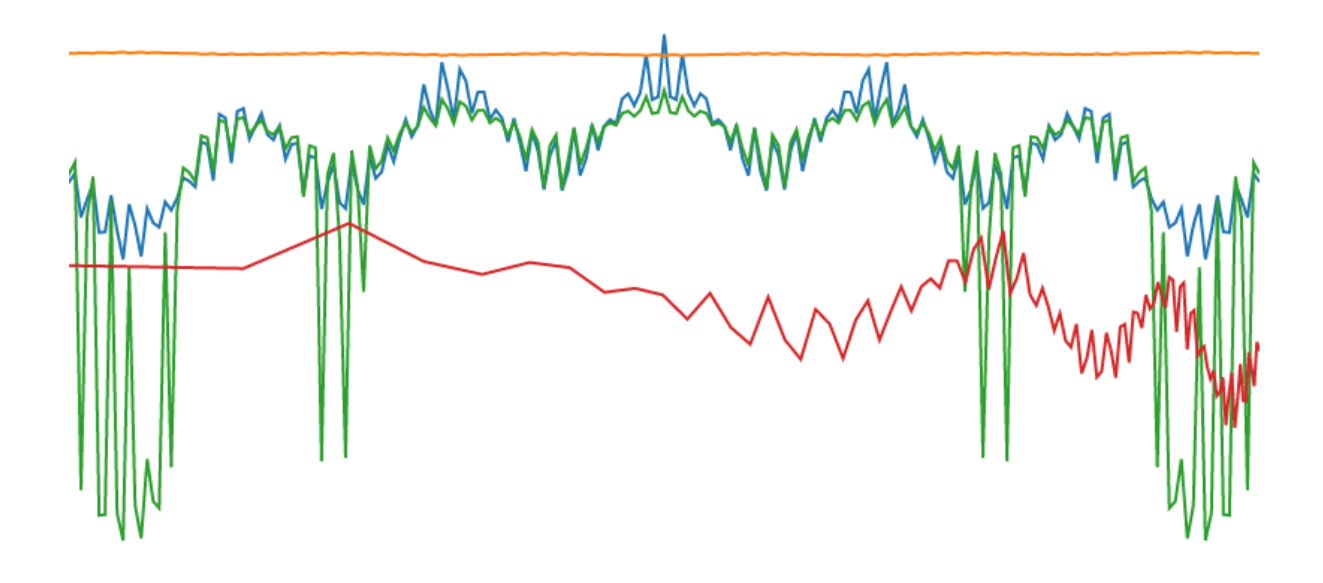

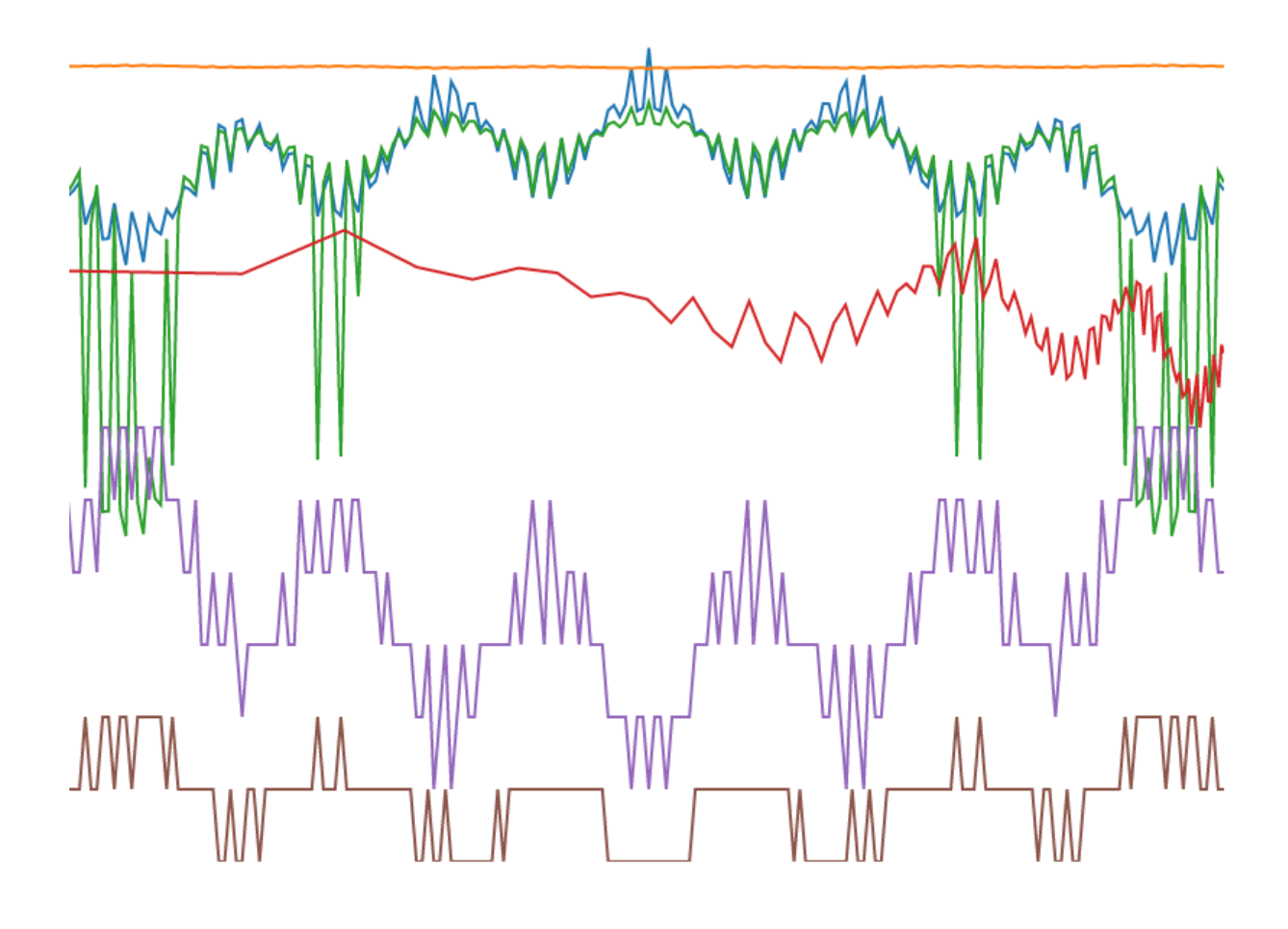

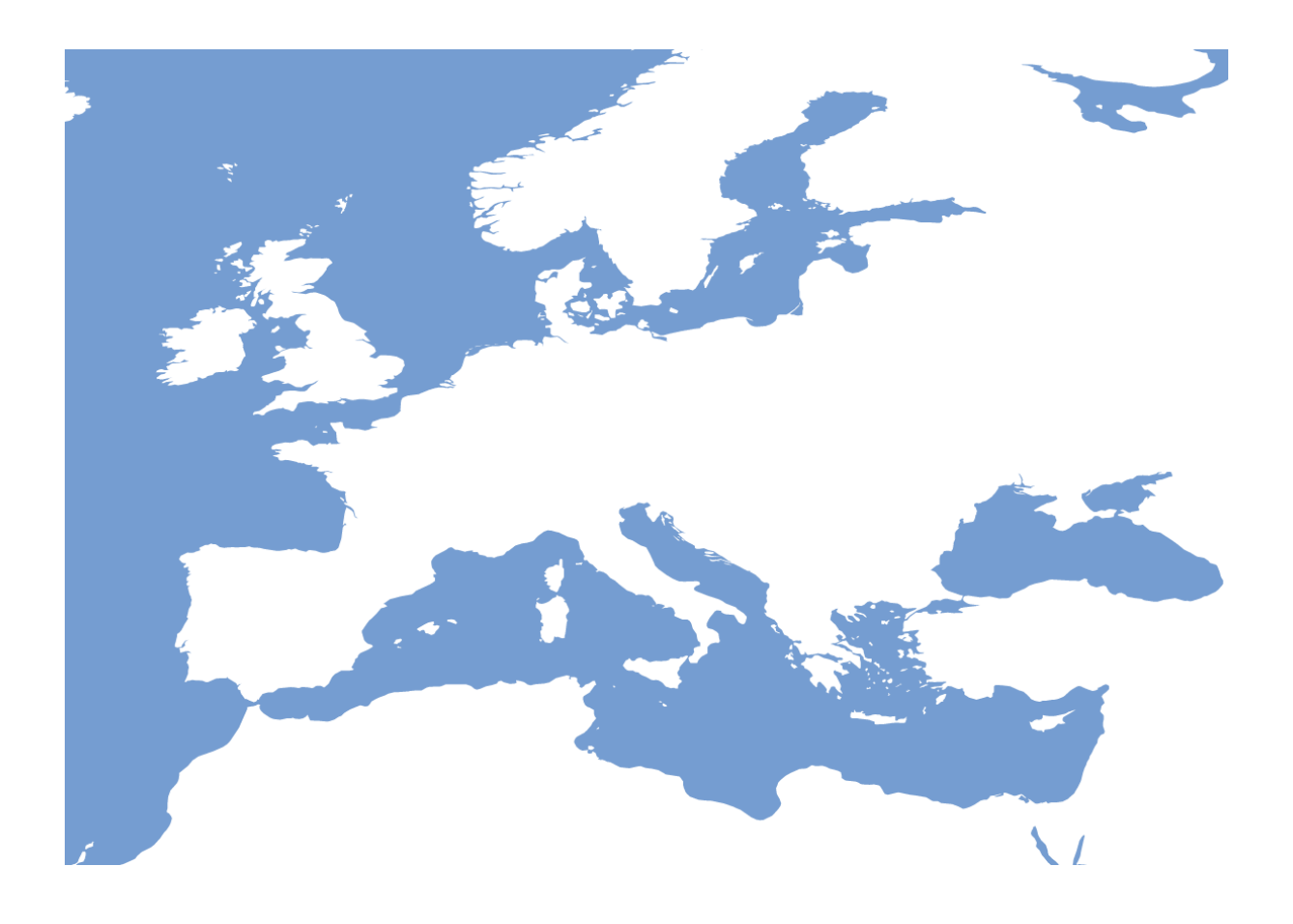

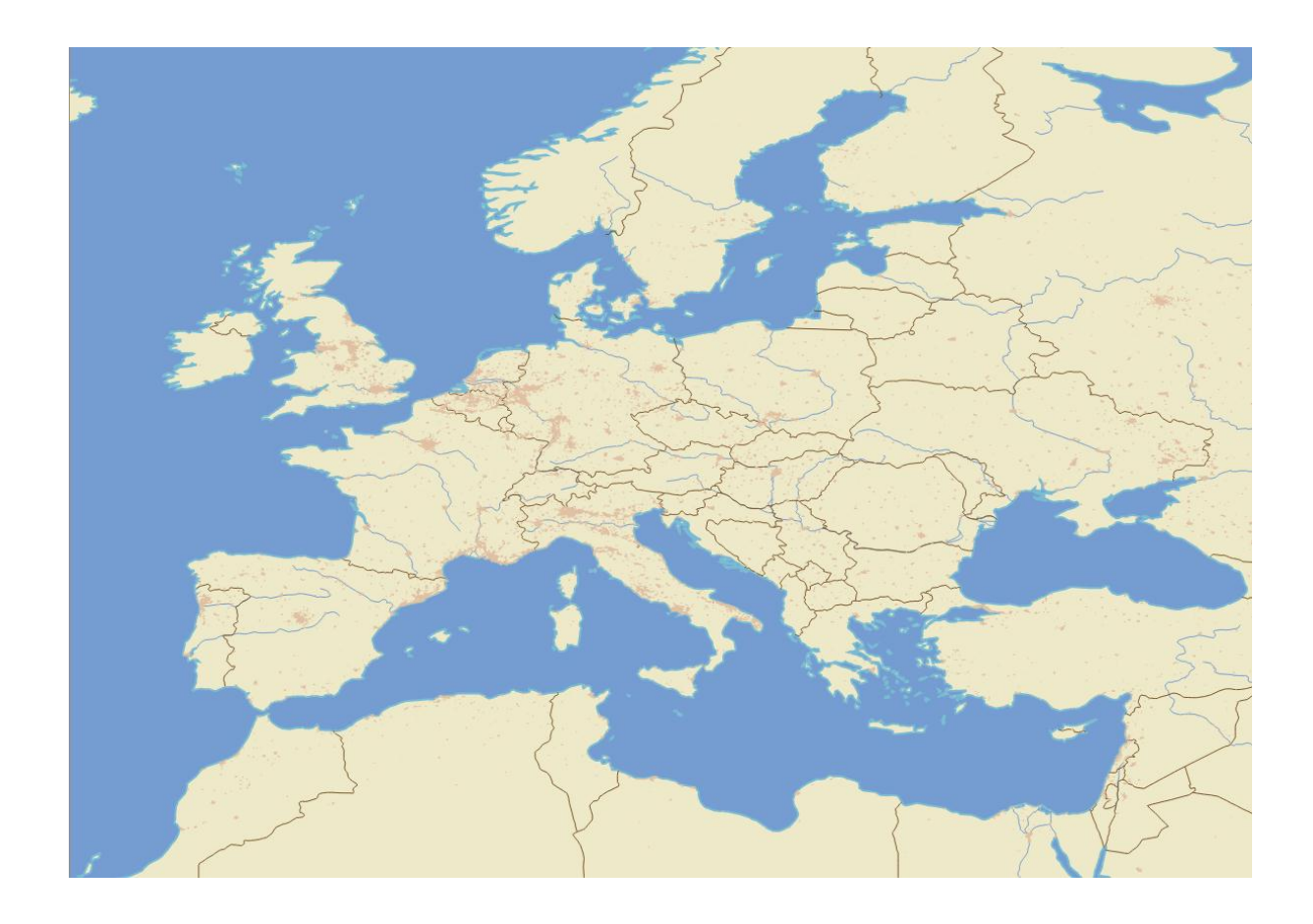

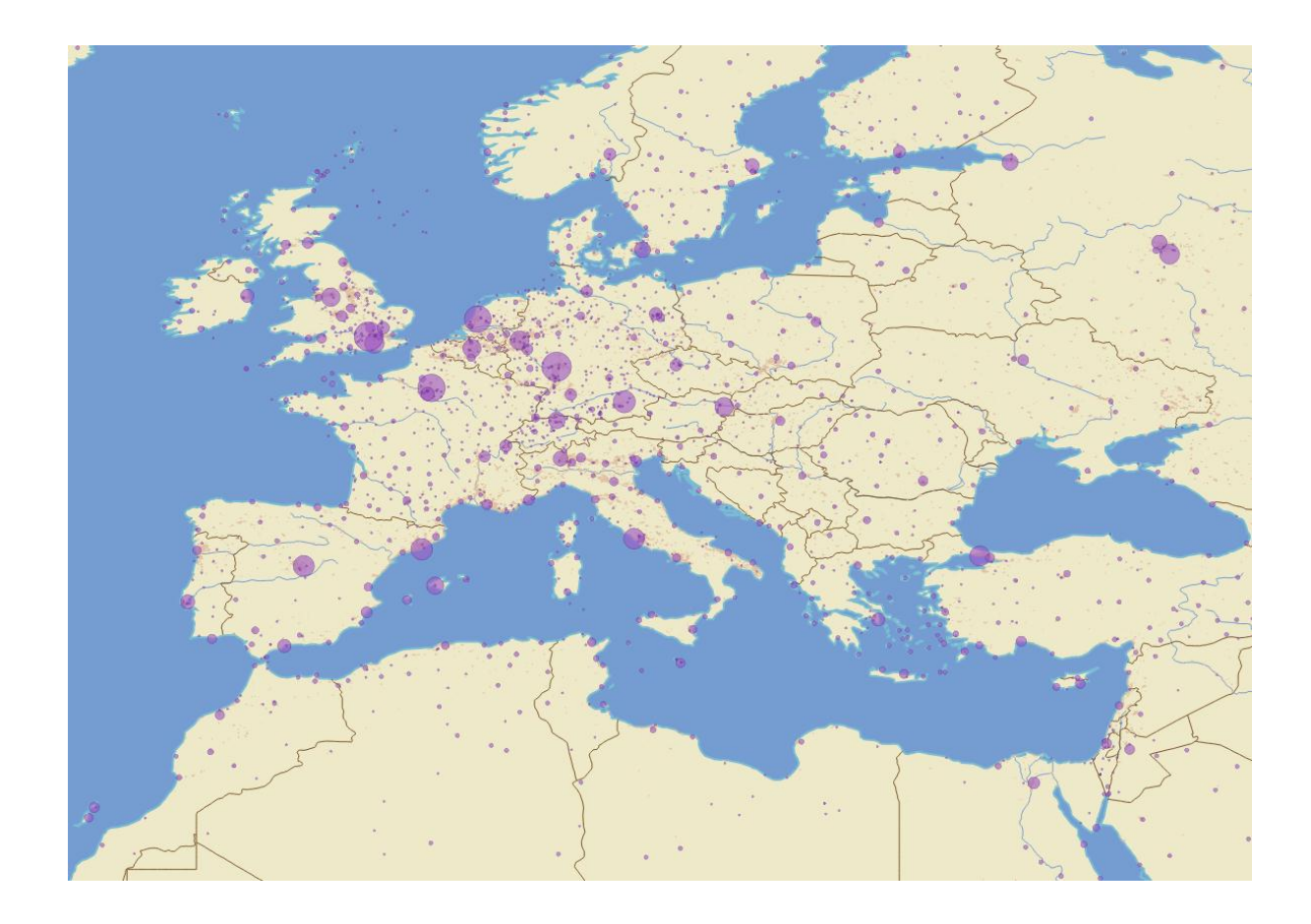

**Chapter 4, Making Things Move**

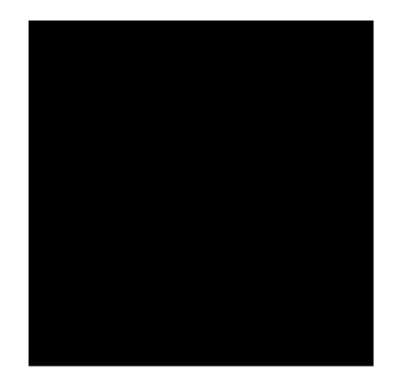

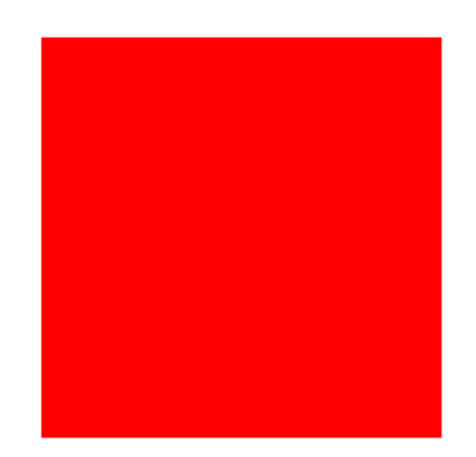

linear poly(4) quad  $\mathcal{L}$ cubic sin exp circle elastic(15, 5)  $back(0.5)$ bounce cubic-in cubic-out cubic-in-out cubic-out-in

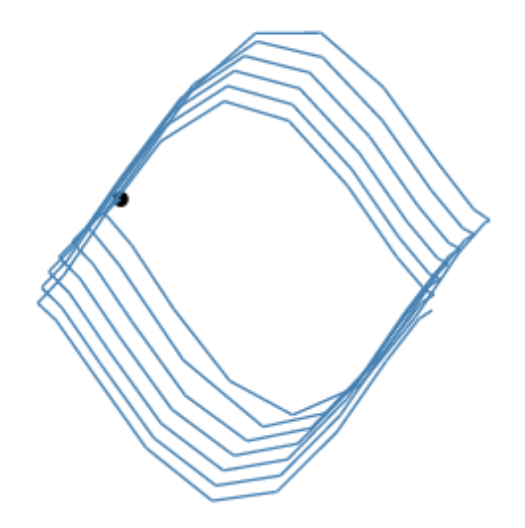

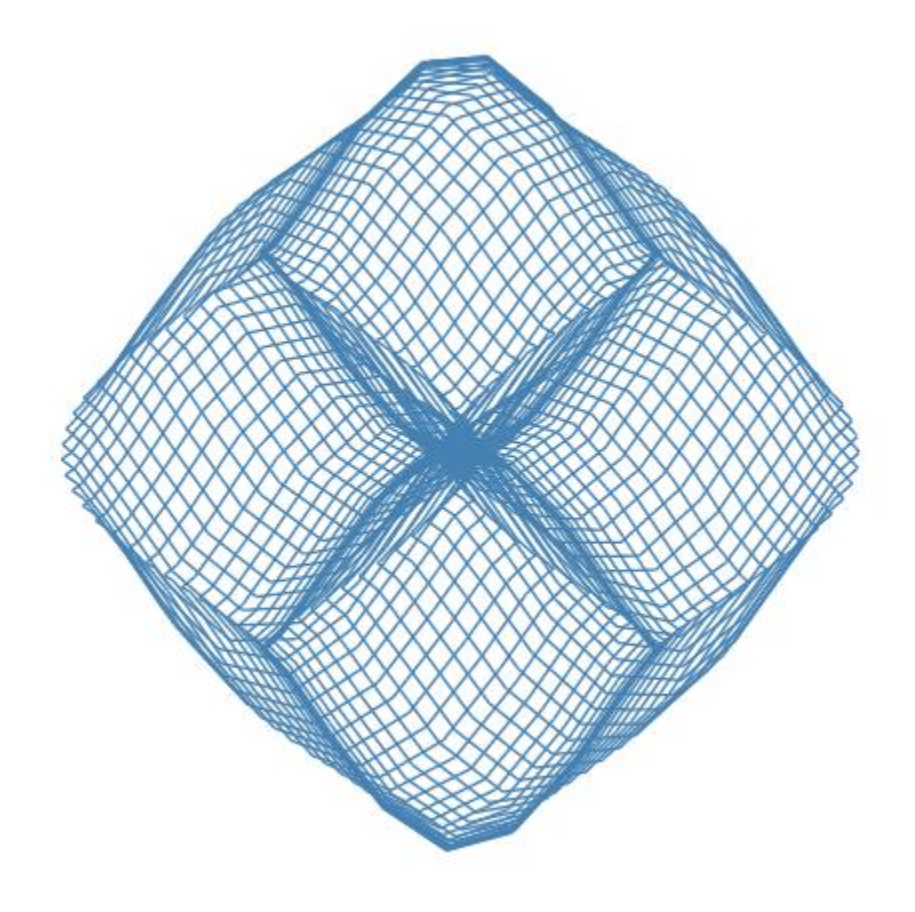

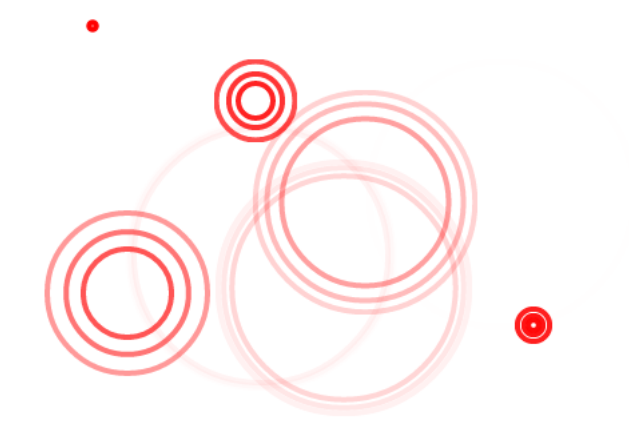

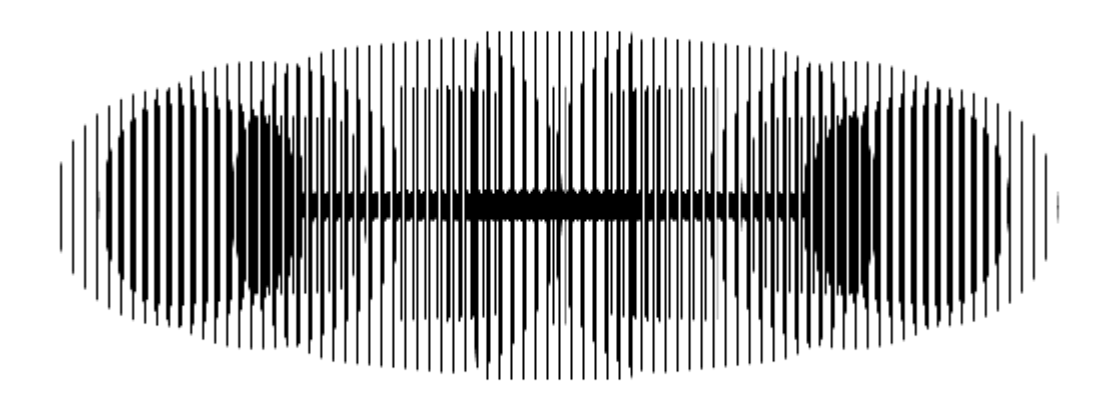

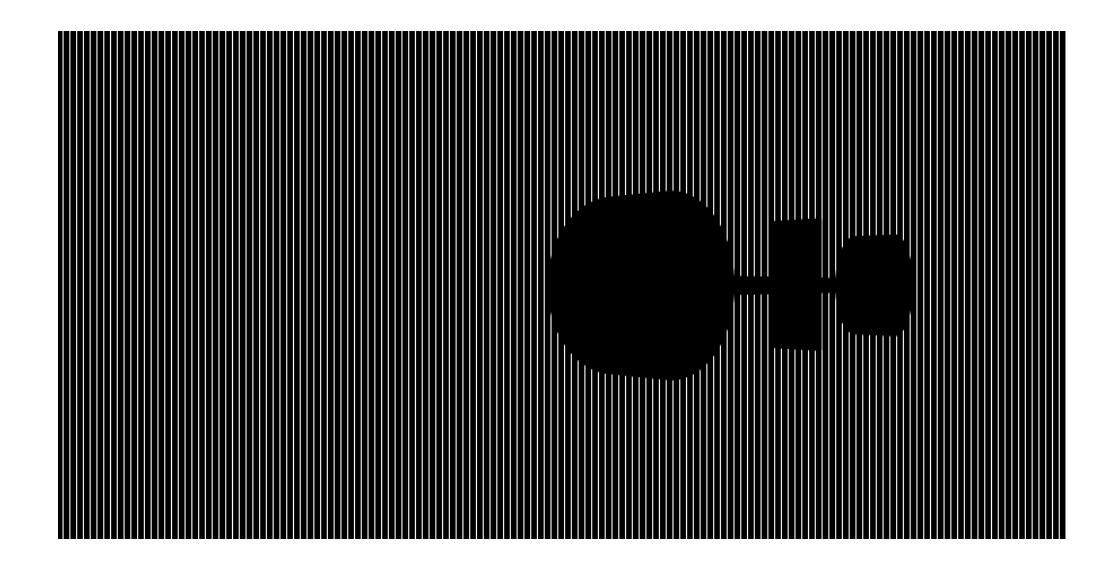

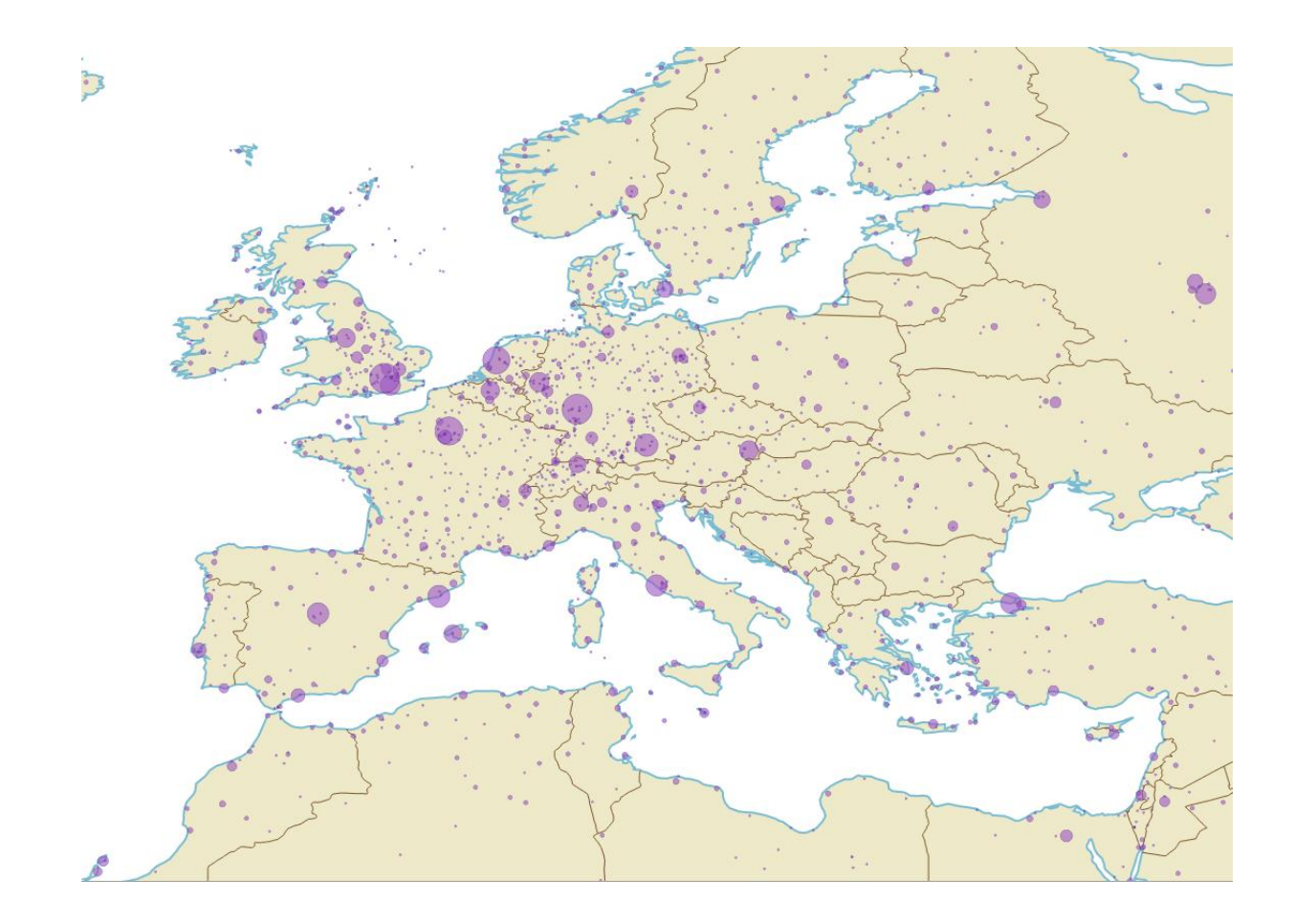

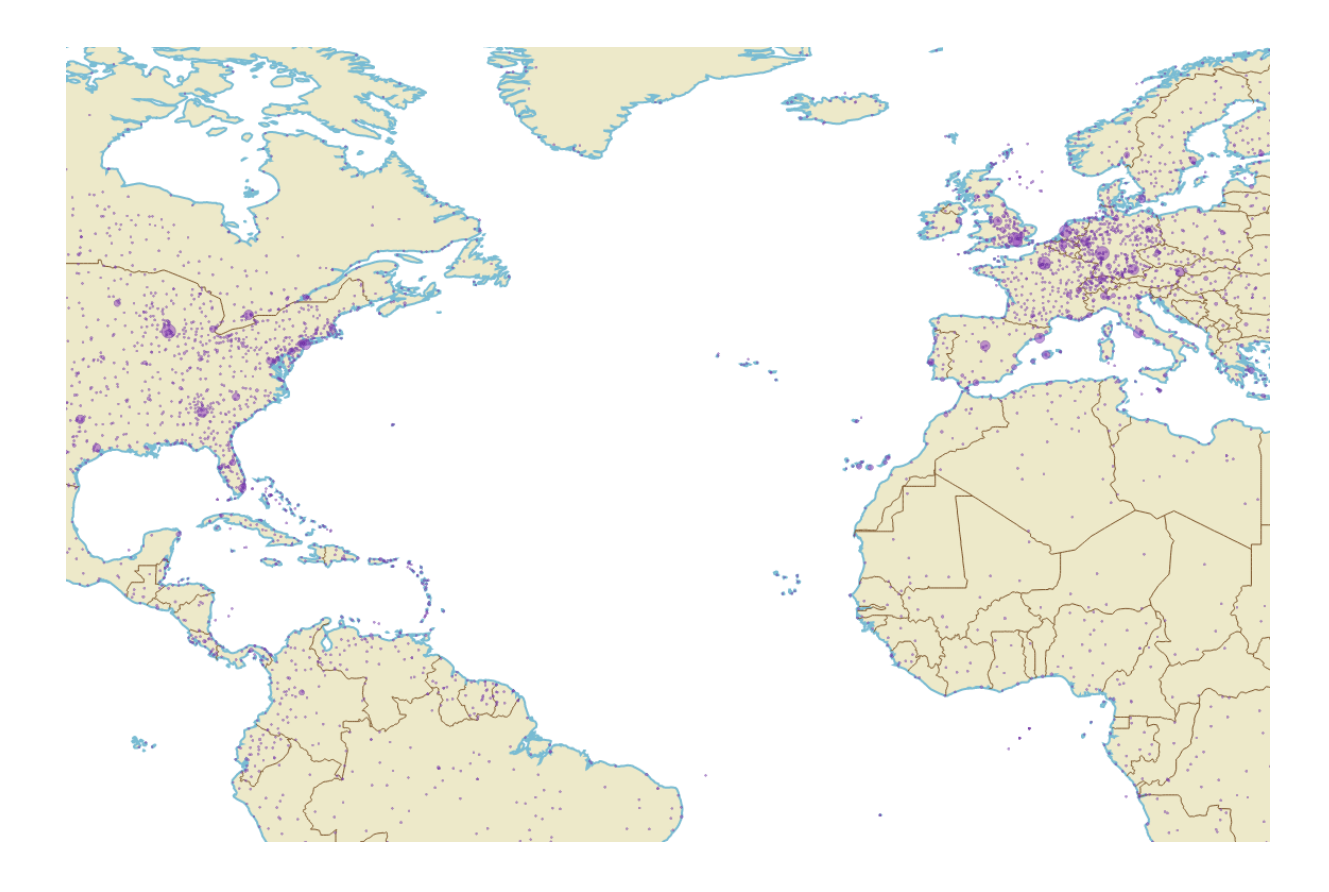

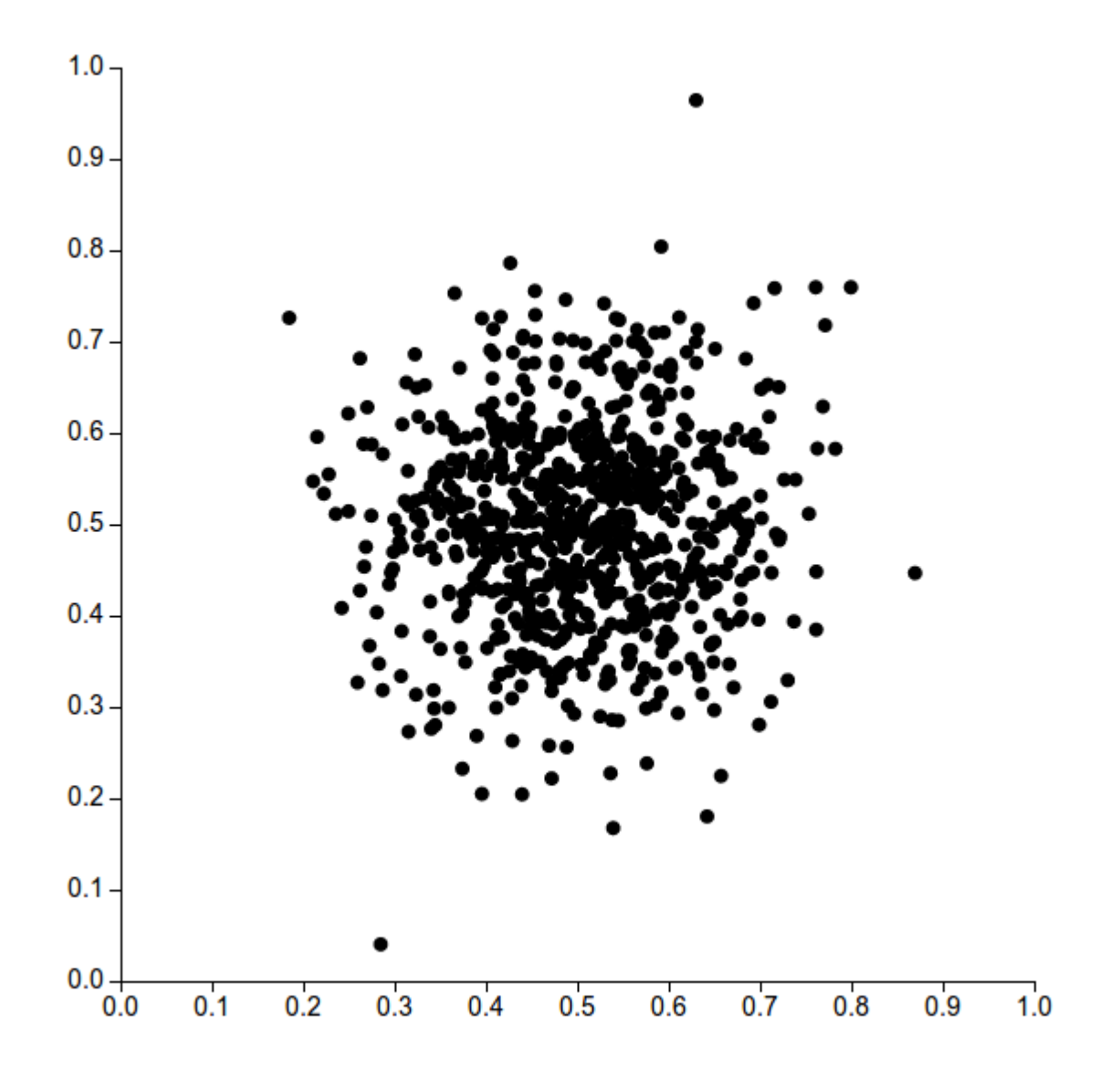

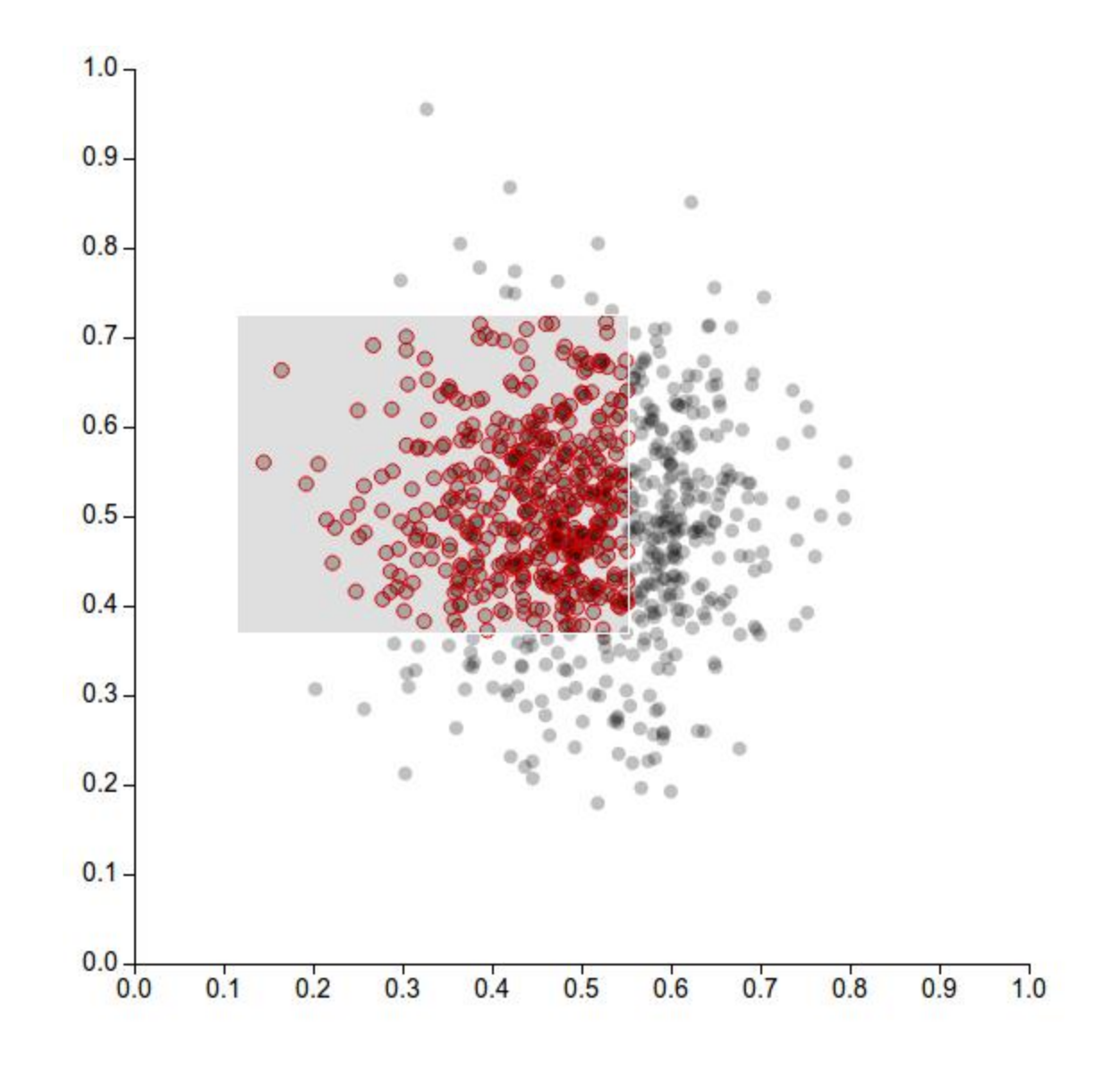

Chapter 5, Layouts - d3's Black Magic

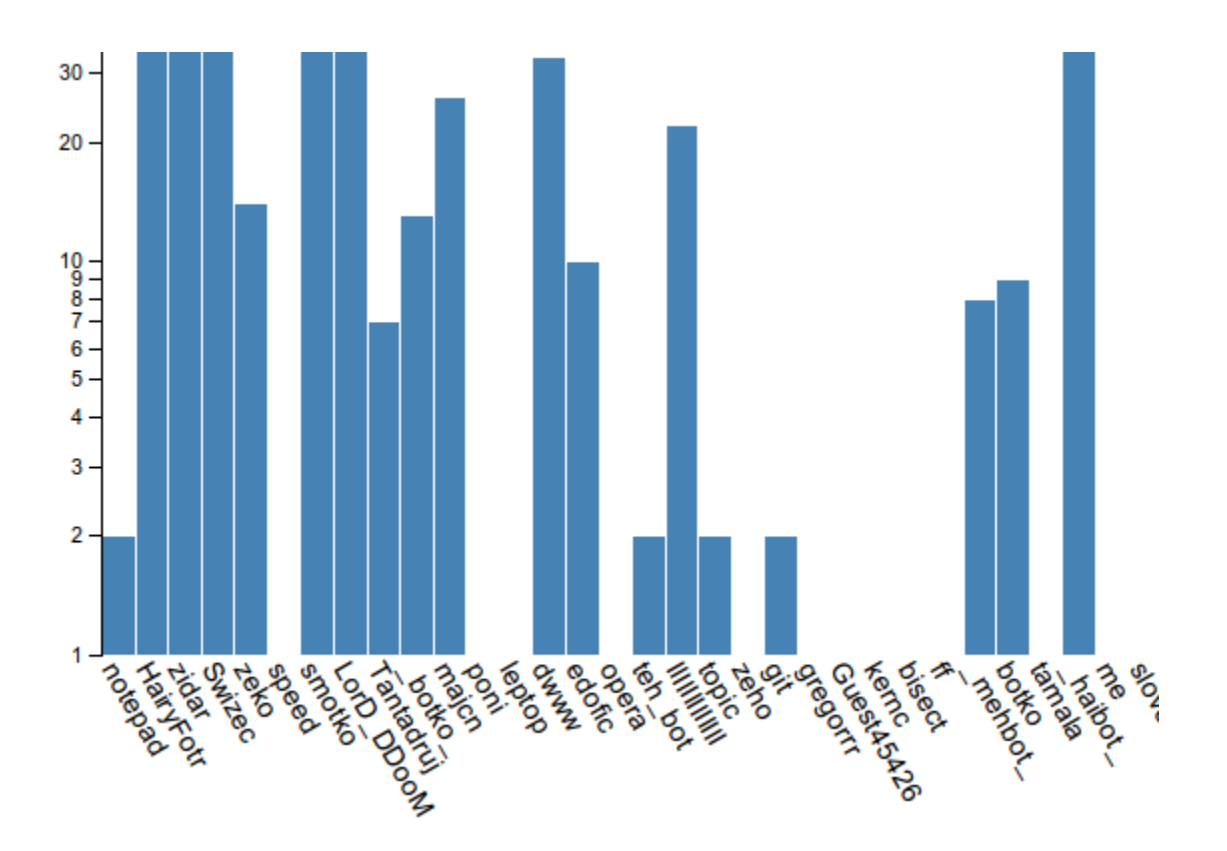

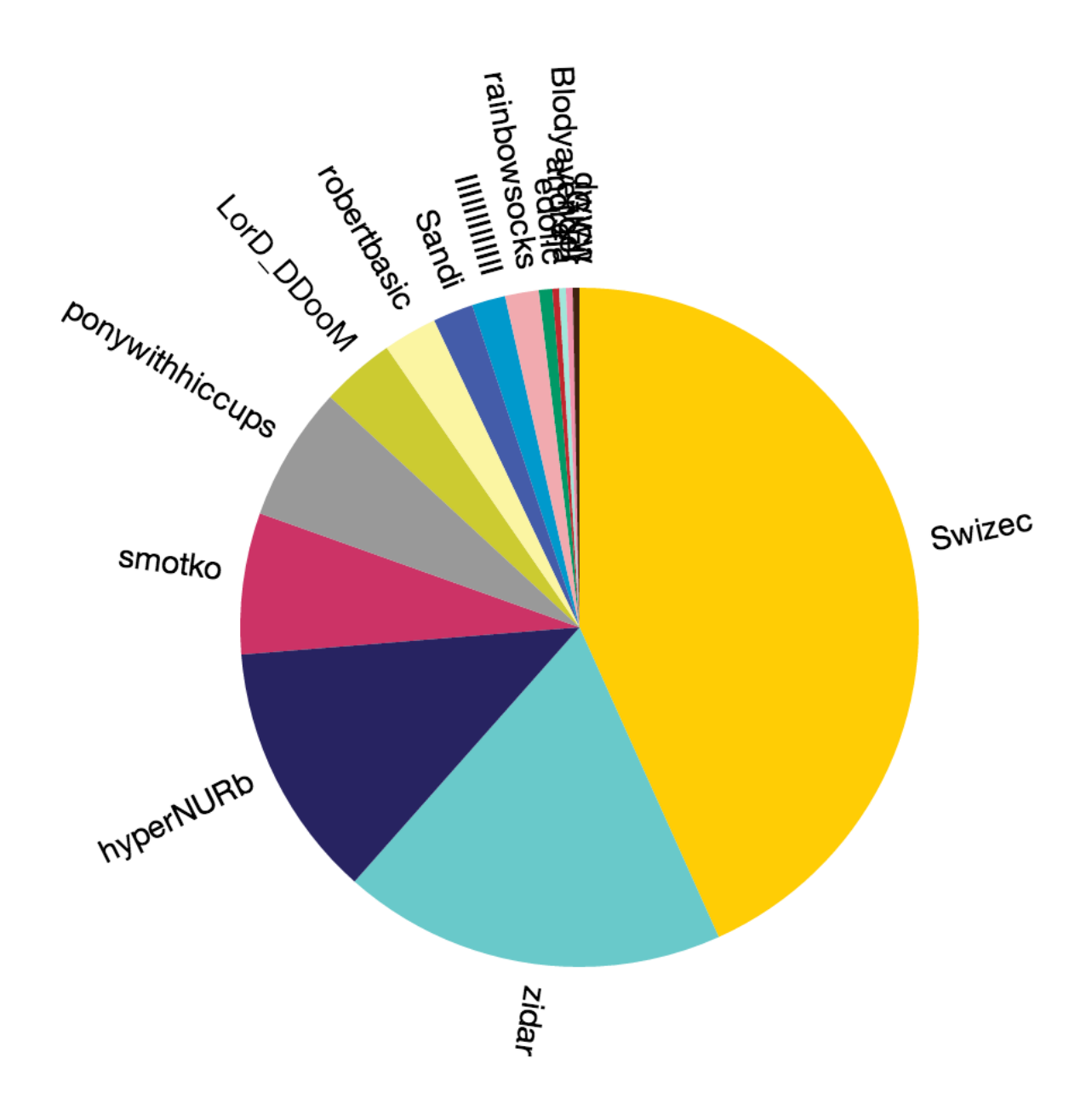

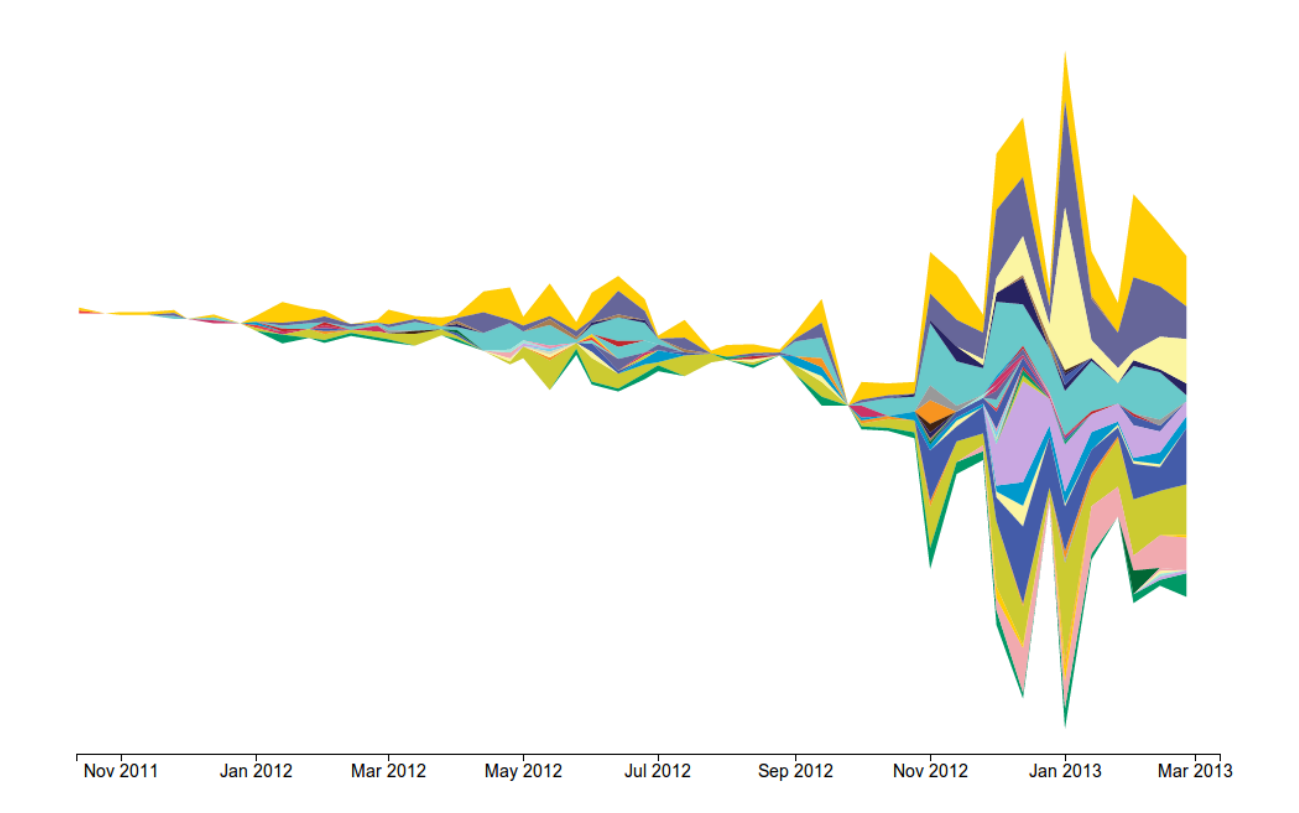

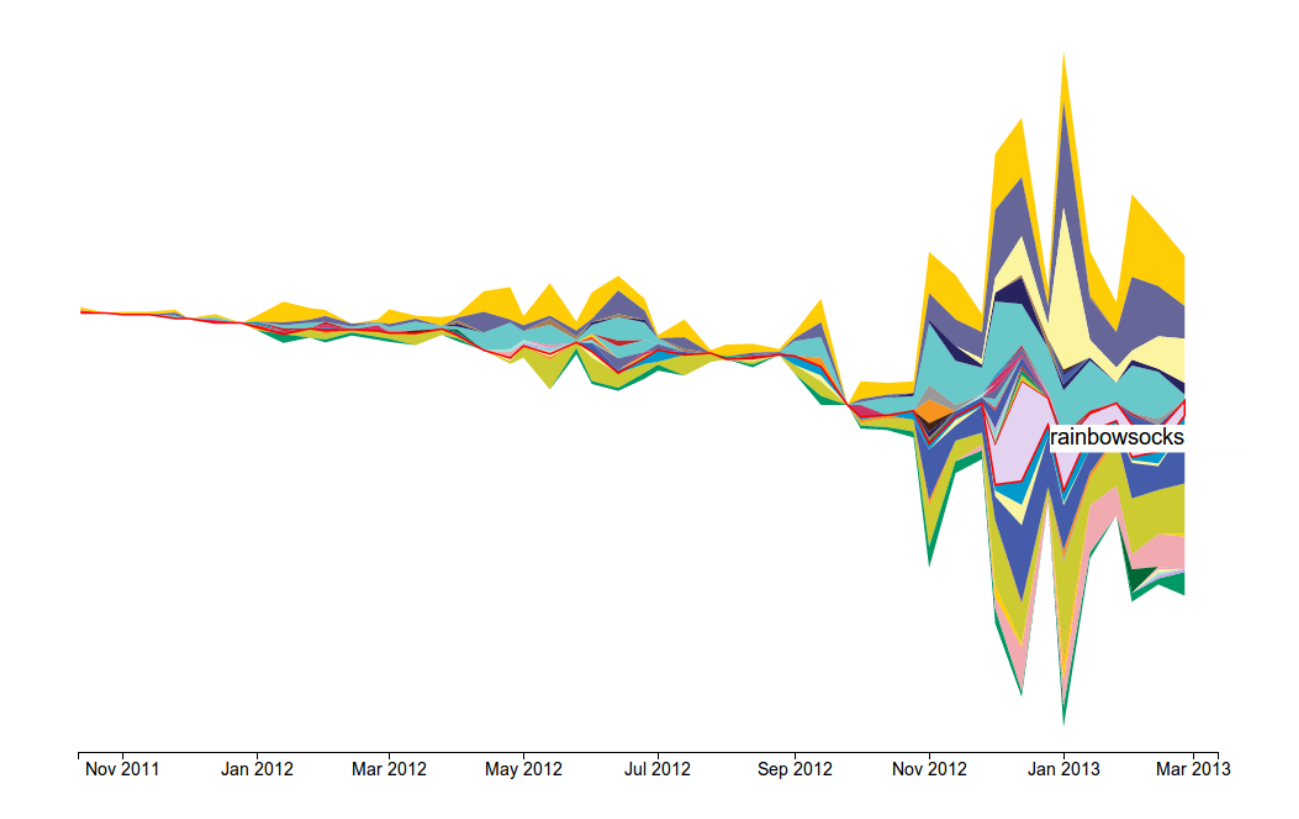

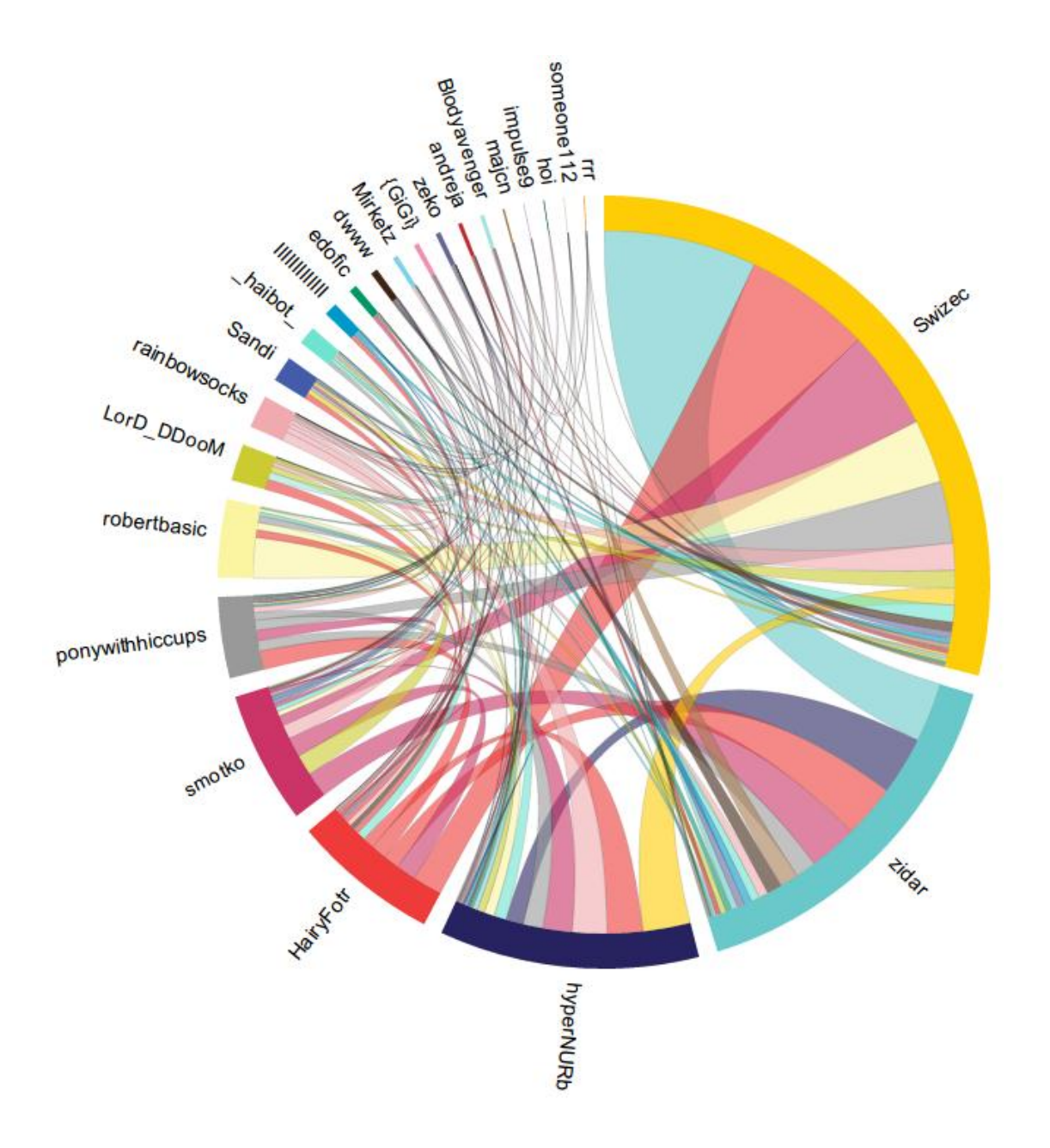

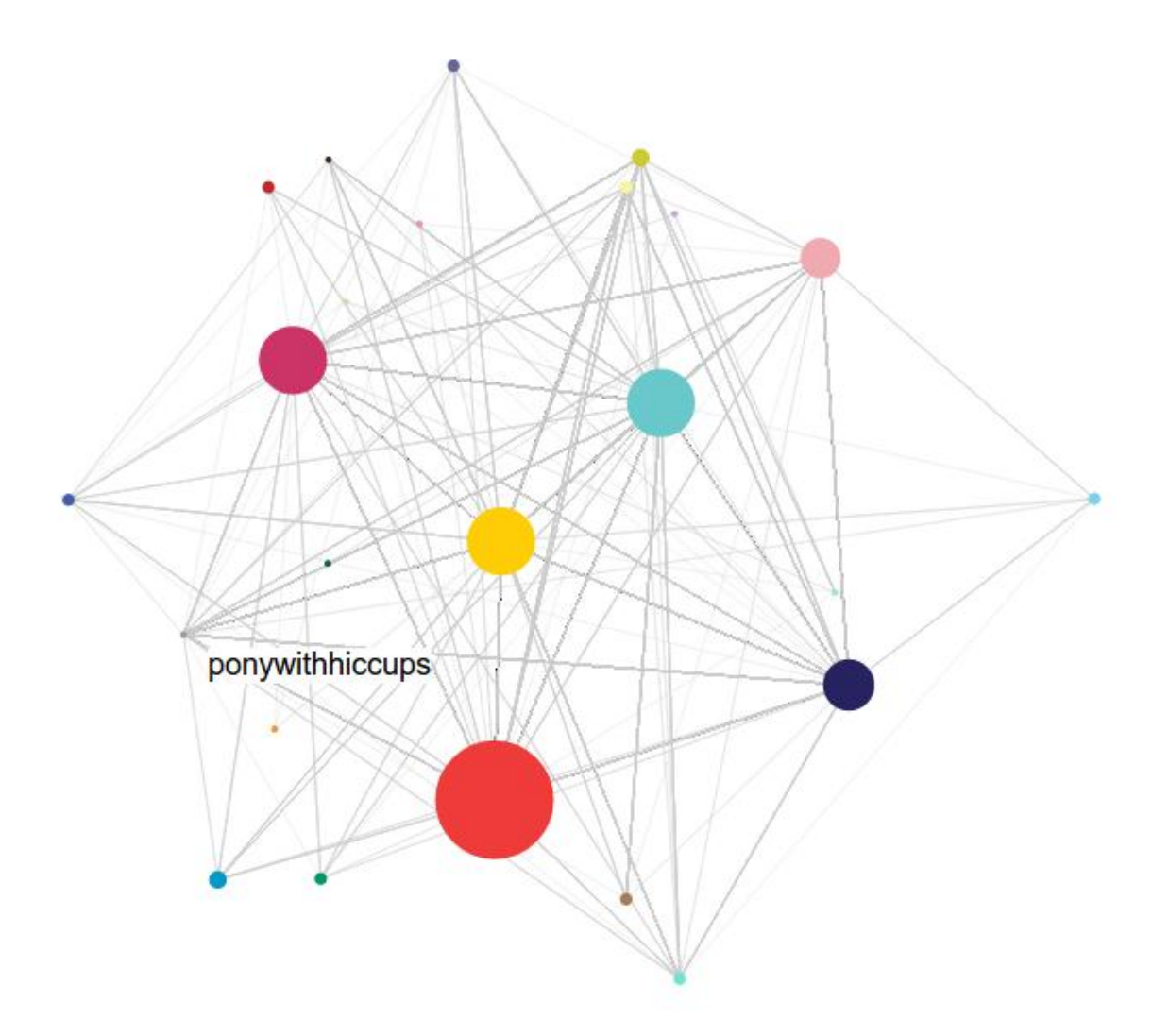

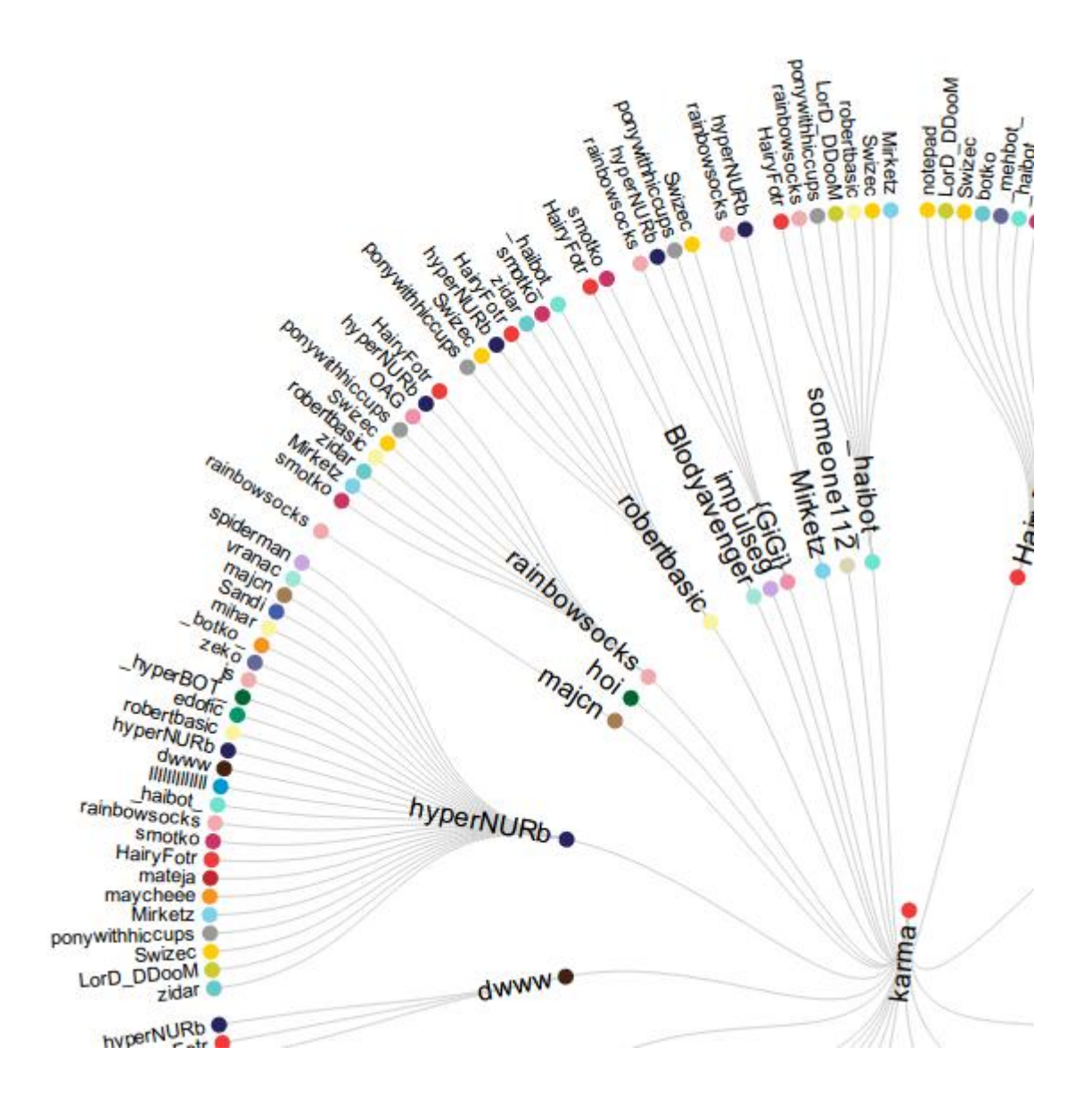

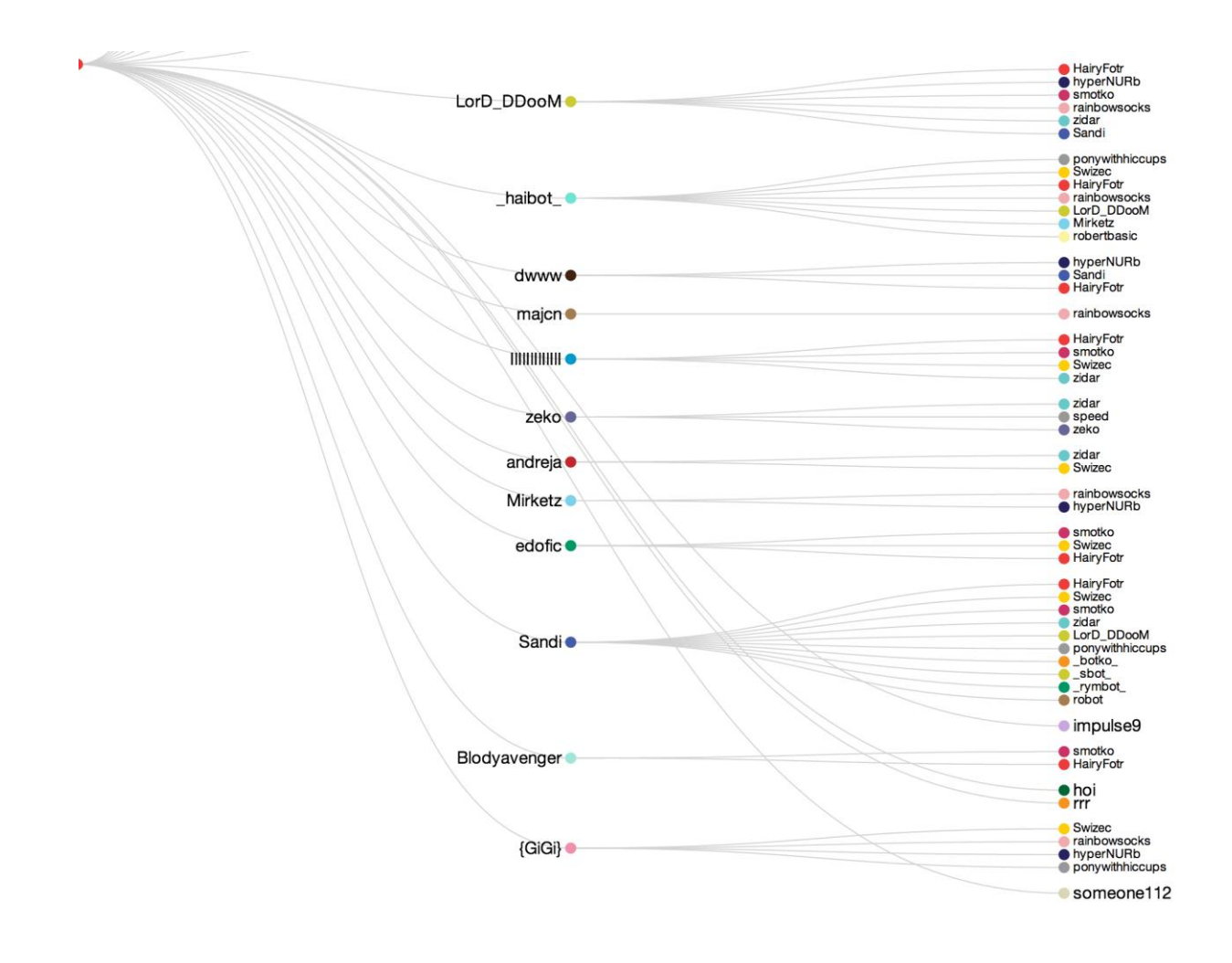

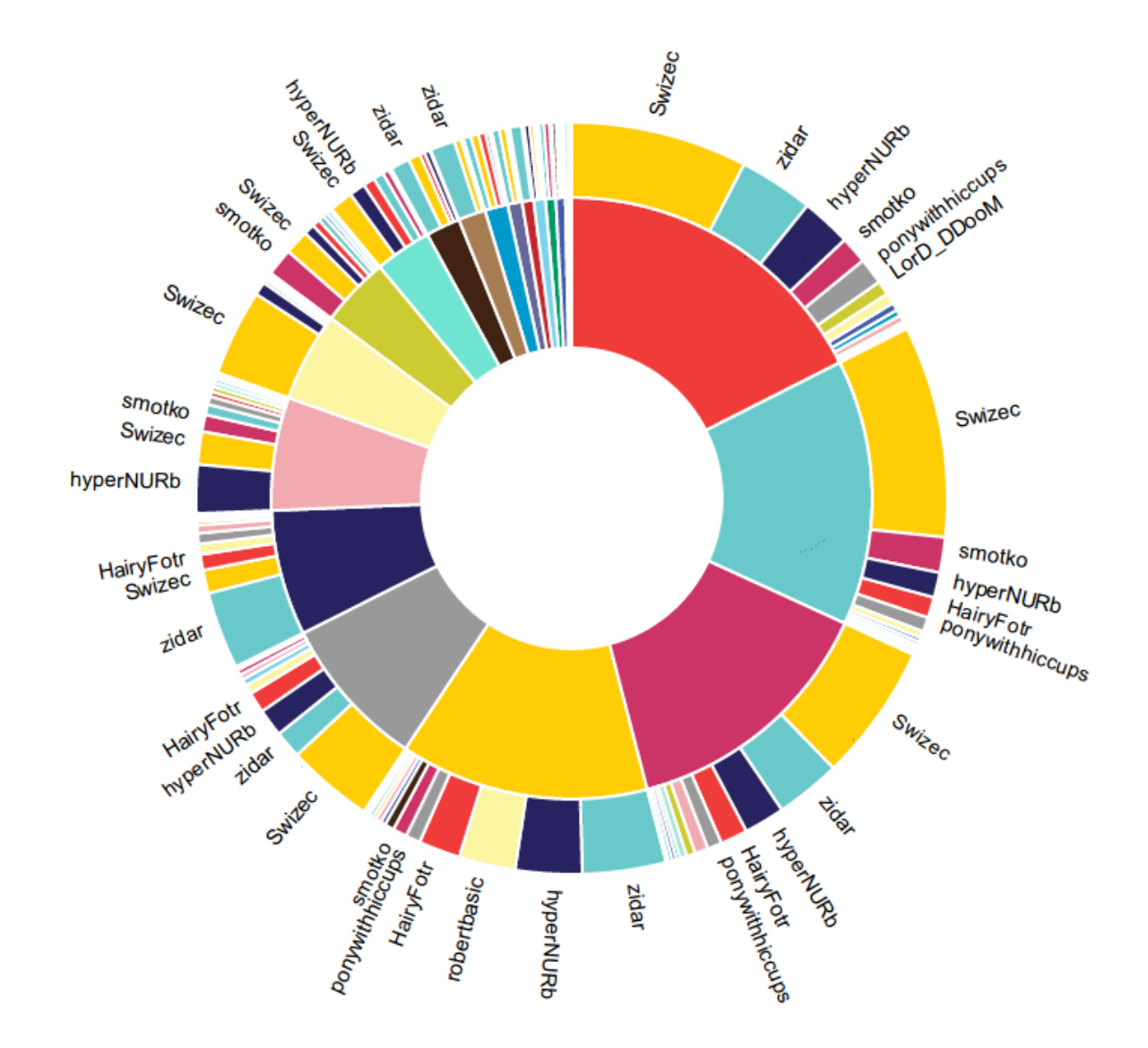

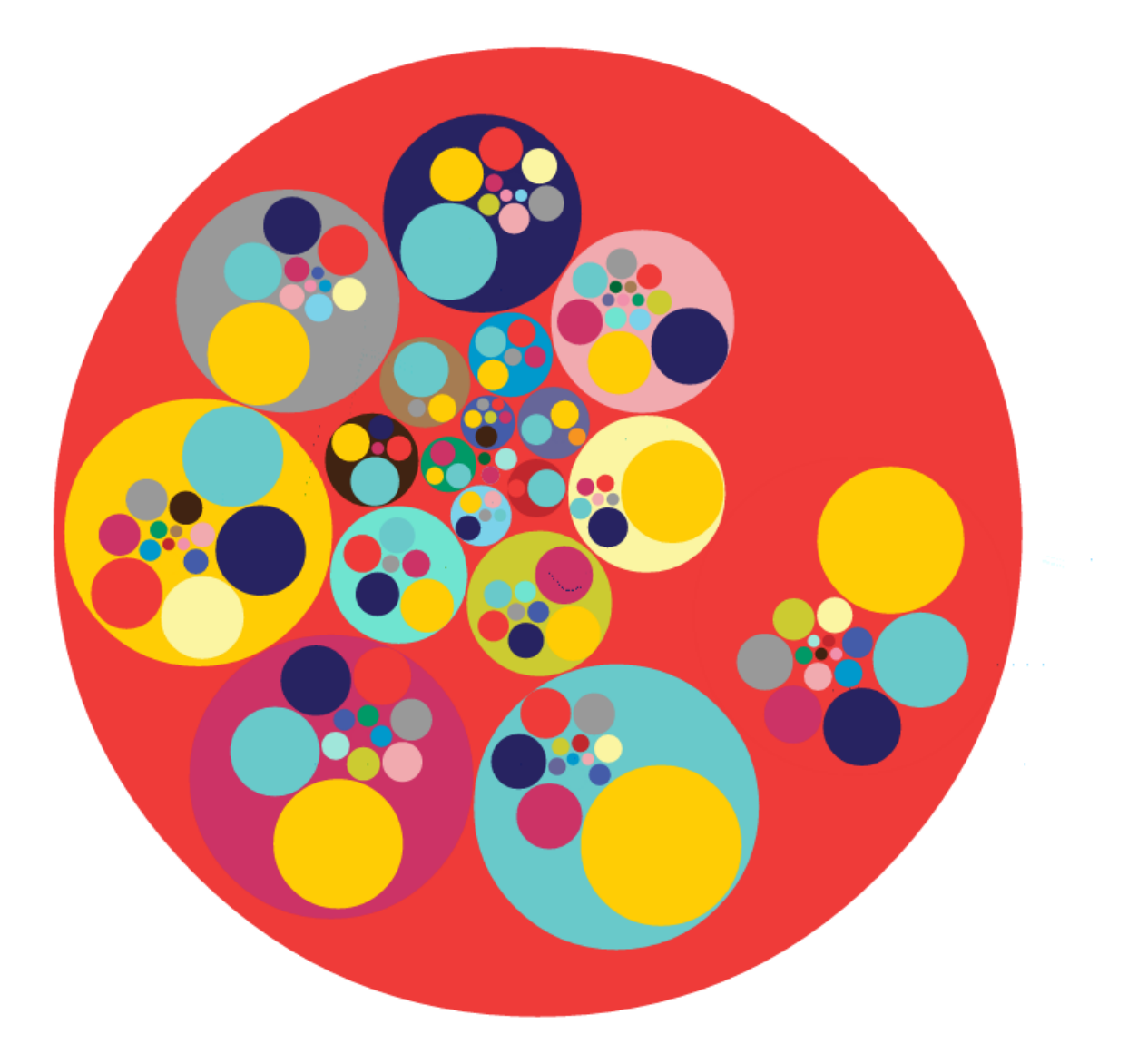

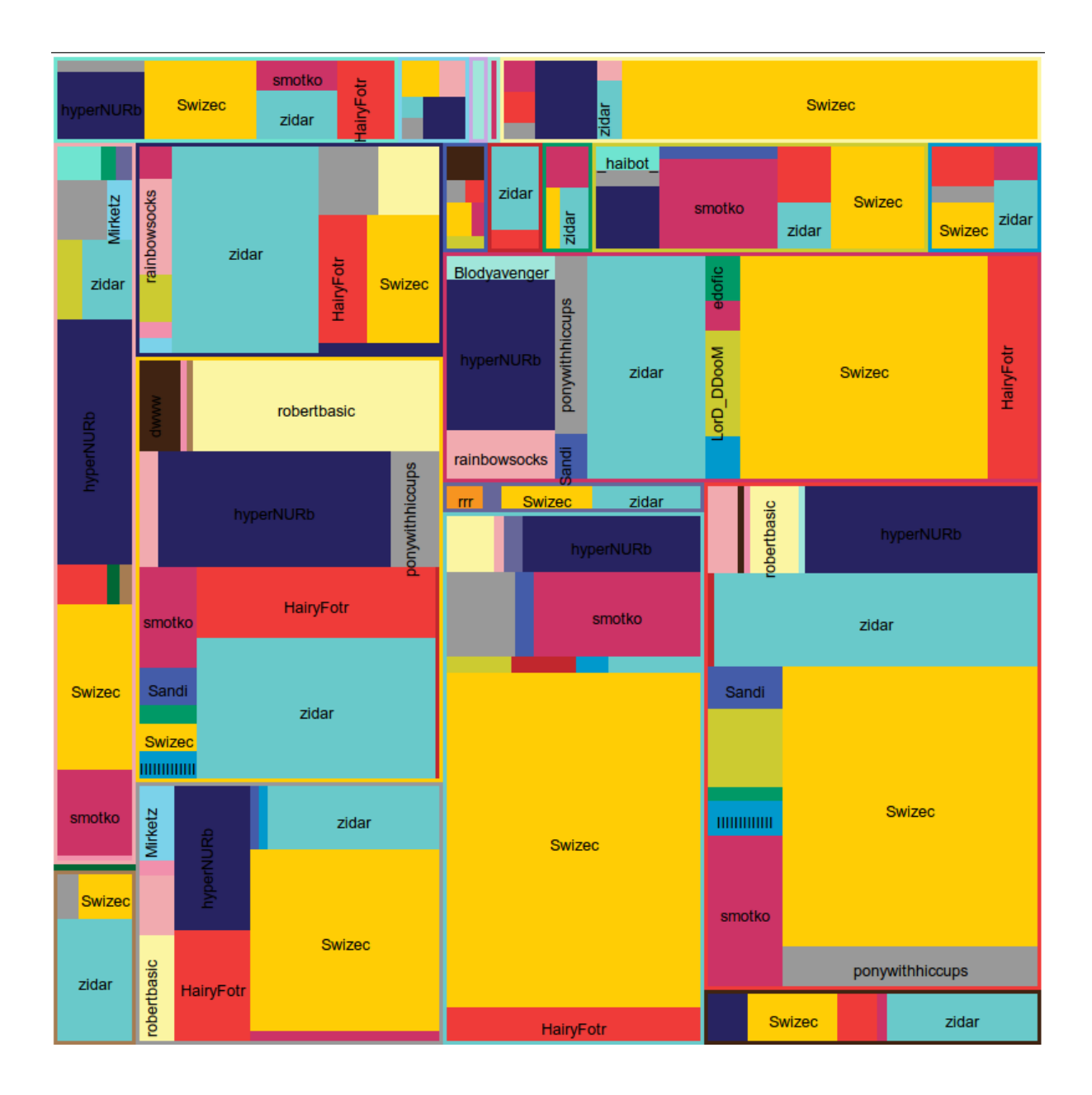

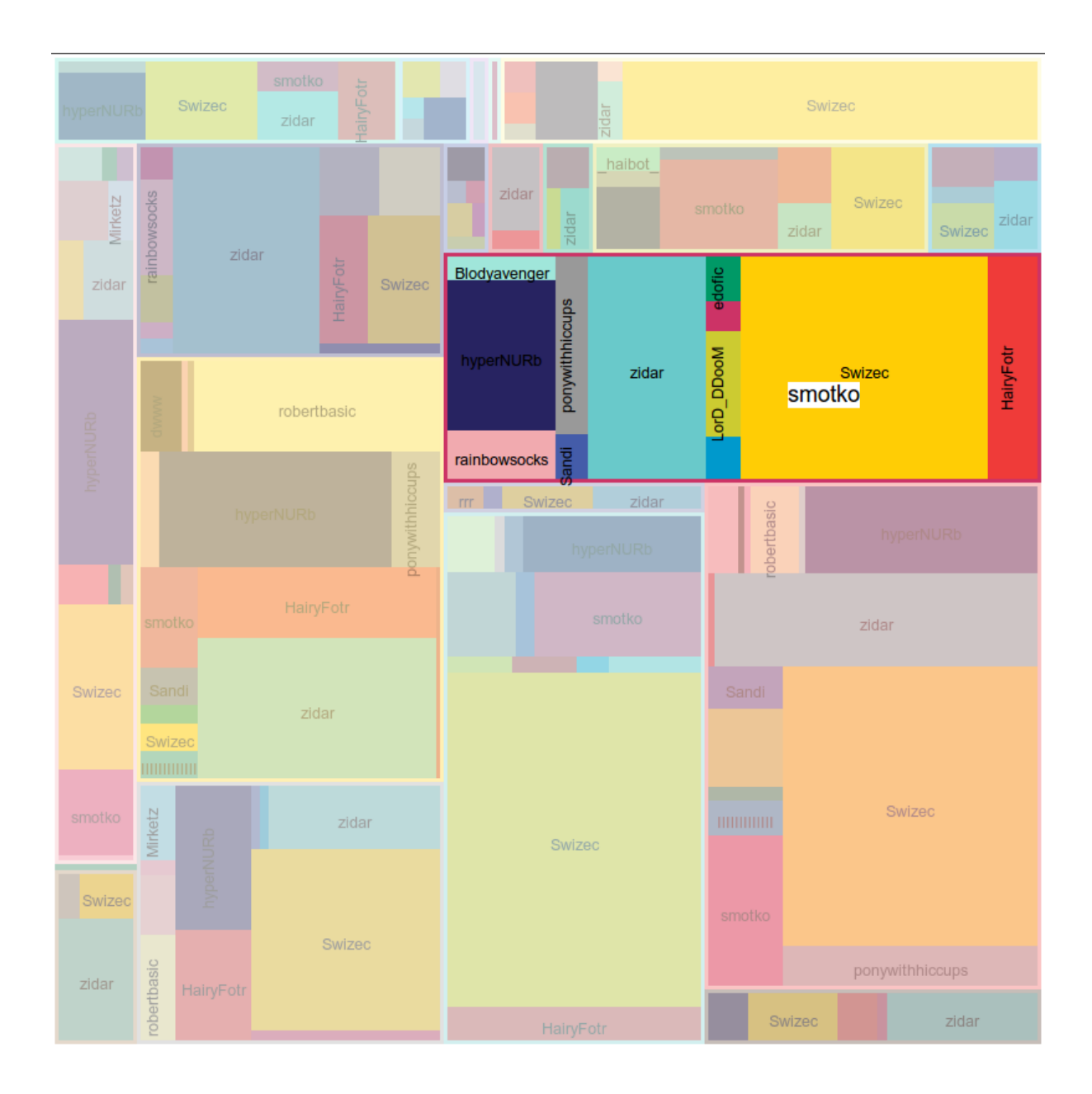